### Автономная некоммерческая организация высшего образования **«ВОЛГОГРАДСКИЙ ГУМАНИТАРНЫЙ ИНСТИТУТ»**

#### Факультет **психологии, журналистики и дизайна**

Кафедра **журналистики**

#### **ДОКУМЕНТ ПОДПИСАН** ЭЛЕКТРОННОЙ ПОДПИСЬЮ

Сертификат: 69e4a800e9ad31ae4e240d1485b70b23 Владелец: Бельский Сергей Михайлович Действителен с 23.11.2021 по 23.02.2023

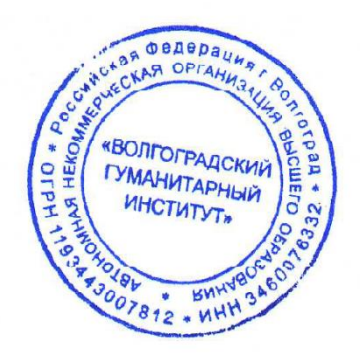

Утверждаю: Ректор АНО ВО «ВгГИ» С.М. Бельский «19» мая 2022 г.

# **Учебно-методический комплекс по дисциплине «Телекоммуникационные технологии в СМИ»**

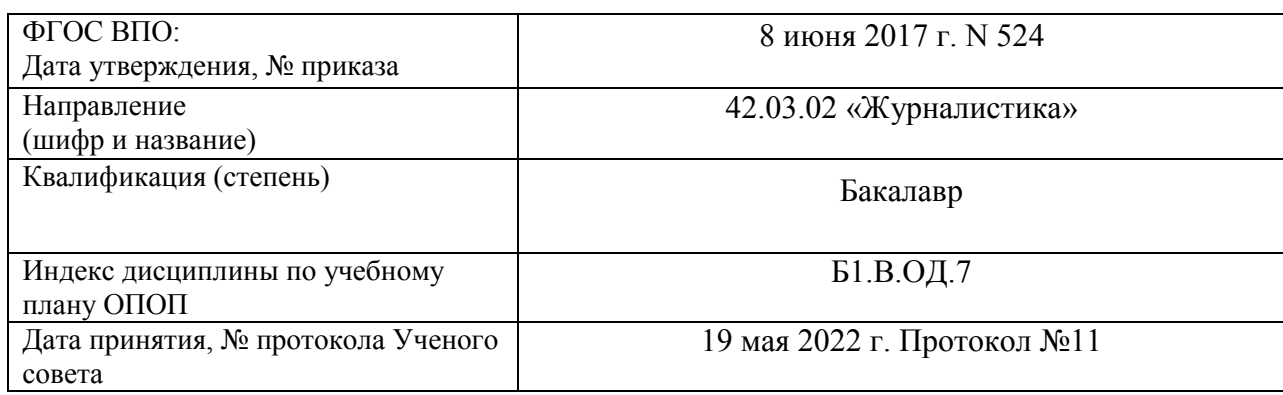

Волгоград 2022 г.

# **Рассмотрено и утверждено** на заседании кафедры **журналистики**

Протокол № 9 от «19» мая 2022 г.

Одобрено на заседании учебно-методического совета института

Протокол № 9 от «19» мая 2022 г.

Автономная некоммерческая организация высшего образования **«ВОЛГОГРАДСКИЙ ГУМАНИТАРНЫЙ ИНСТИТУТ»**

Кафедра журналистики

Зав. кафедрой  $\sqrt{\frac{f}{f}}$  (19) мая 2022 г.

Рассмотрено и утверждено УТВЕРЖДАЮ На заседании кафедры Проректор по учебной работе

Пр.№9 от «19» мая 2022г.  $\beta$ ака $h$  И.А. Захарова

# **РАБОЧАЯ ПРОГРАММА ДИСЦИПЛИНЫ**

# **«ТЕЛЕКОММУНИКАЦИОННЫЕ ТЕХНОЛОГИИ В СМИ»**

Направление подготовки **42.03.02 «Журналистика»**

Квалификация (степень) выпускника – **бакалавр**

Форма обучения **очная, заочная**

Волгоград 2022 г.

# **1. Цели и задачи освоения дисциплины «Телекоммуникационные технологии в СМИ»**

Цель курса «Телекоммуникационные технологии в СМИ» - обучение студентов основам современных компьютерных и телекоммуникационных технологий, тенденциями их развития, принципам информационного поиска в глобальных сетях и профессиональной коммуникации, обработке информационных ресурсов профессионального характера для целей построения информационных моделей,

созданию профессиональных информационных ресурсов и проведению анализа полученных результатов.

*Задачи* курса «Телекоммуникационные технологии в СМИ»**:** выработка умения использовать Интернет как источник информации; знакомство с основными сферами использования телекоммуникационных и компьютерных технологии в связях с общественностью; выработка умения работать с текстовой и графической информацией на пользовательском уровне.

#### **2. Место дисциплины в структуре ОПОП.**

Дисциплина «Телекоммуникационные технологии в СМИ» относится к обязательнымдисциплинам вариативной части (Б1.В.ОД.7) учебного плана направления подготовки бакалавра 42.03.02 Журналистика.

Логически и методически раздел «Программное обеспечение журналистской деятельности» взаимосвязан с другими дисциплинами базовой и вариативной частей профессионального цикла ОПОП, а именно с «Компьютерным дизайном и фотоделом», «Современными электронными СМИ», «Техникой и технологией СМИ» и др.

Требования к «*входным*» знаниям, умениям и готовностям обучающегося, необходимым при освоении курса «Телекоммуникационные технологии в СМИ» – понимание необходимости овладеть современными техническими средствами и технологиями, позволяющими подготовить журналистский продукт для различных типов СМИ.

Требования к знаниям, умениям и готовностям обучающегося, *приобретенным* в результате освоения дисциплины с – умение создавать журналистские материалы, учитывая специфические формы их презентации в различных типах электронных СМИ; умение использовать на практике возможности компьютерных технологий, офисных приложений, необходимых при обучении в вузе и в будущей практической деятельности; профессиональное владение основными технологическими инструментами и журналистскими навыками для работы в редакциях мультимедийных СМИ.

Знания, умения и навыки, полученные в ходе освоения «Телекоммуникационные технологии в СМИ», будут востребованы при изучении прочих дисциплин профессионального цикла. Кроме того, полученные компетенции пройдут апробацию в ходе учебных и производственных практик.

# **3. Перечень планируемых результатов обучения по дисциплине, соотнесенных с планируемыми результатами освоения образовательной программы**

В результате освоения учебной дисциплины «Телекоммуникационные технологии в СМИ» обеспечивает формирование **общепрофессиональных компетенций**:

– способность понимать специфику работы в условиях мультимедийной среды, владеть методами и технологиями подготовки медиапродукта в разных знаковых системах (вербальной, аудио-, видео-, графика, анимация) (ОПК-19).

-способность решать стандартные задачи профессиональной деятельности на основе информационной и библиографической культуры с применением информационнокоммуникационных технологий и с учетом основных требований информационной безопасности (ОПК-22).

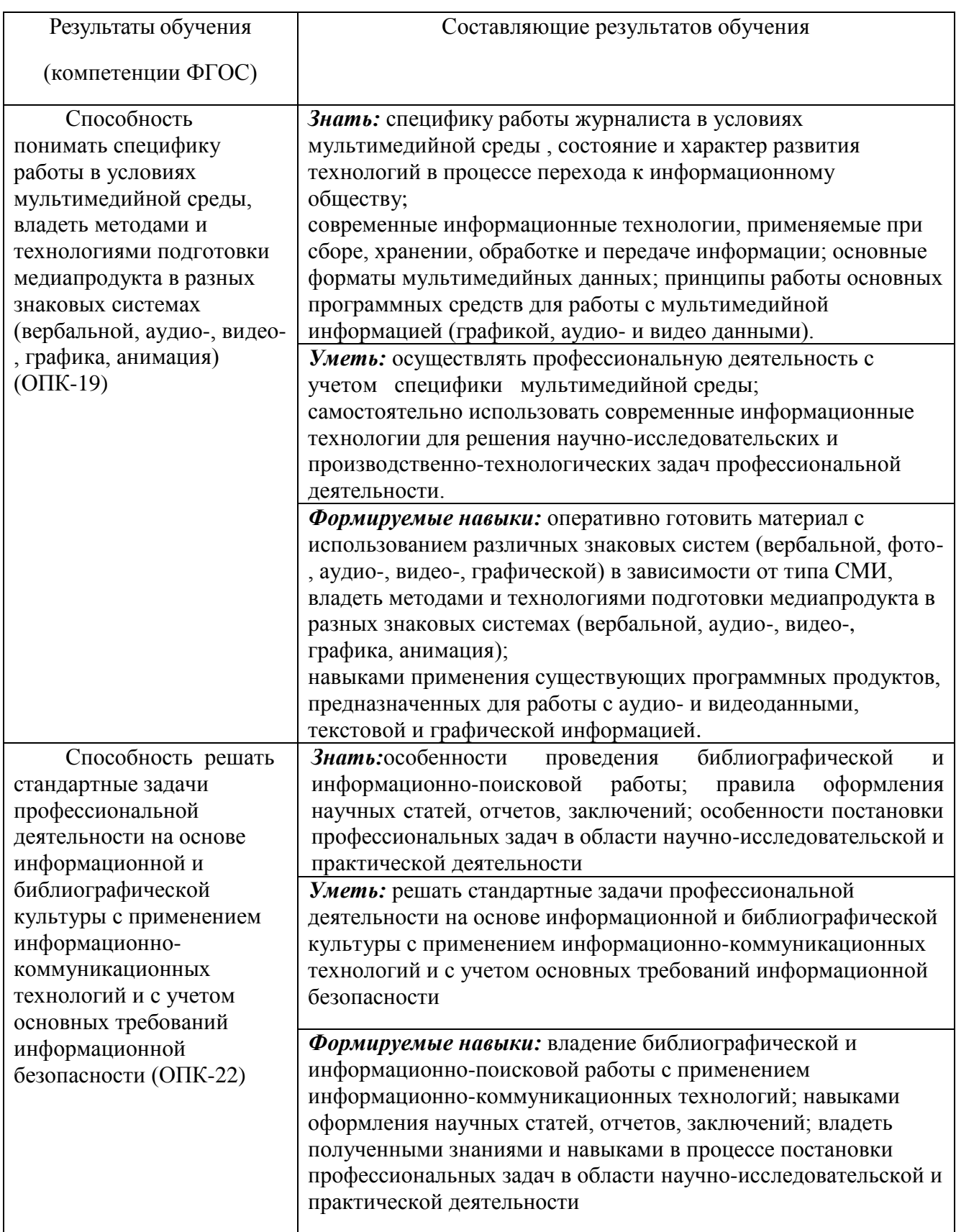

#### **4. Структура учебной дисциплины «Телекоммуникационные технологии в СМИ»**

Общая трудоемкость дисциплины «Телекоммуникационные технологии в СМИ» составляет две зачетных единицы (72 часа), в том числе контактная информация с преподавателем - лекции - 18, практические занятия – 16, самостоятельная работа 38, зачет.

#### **5. Содержание дисциплины (очное обучение)**

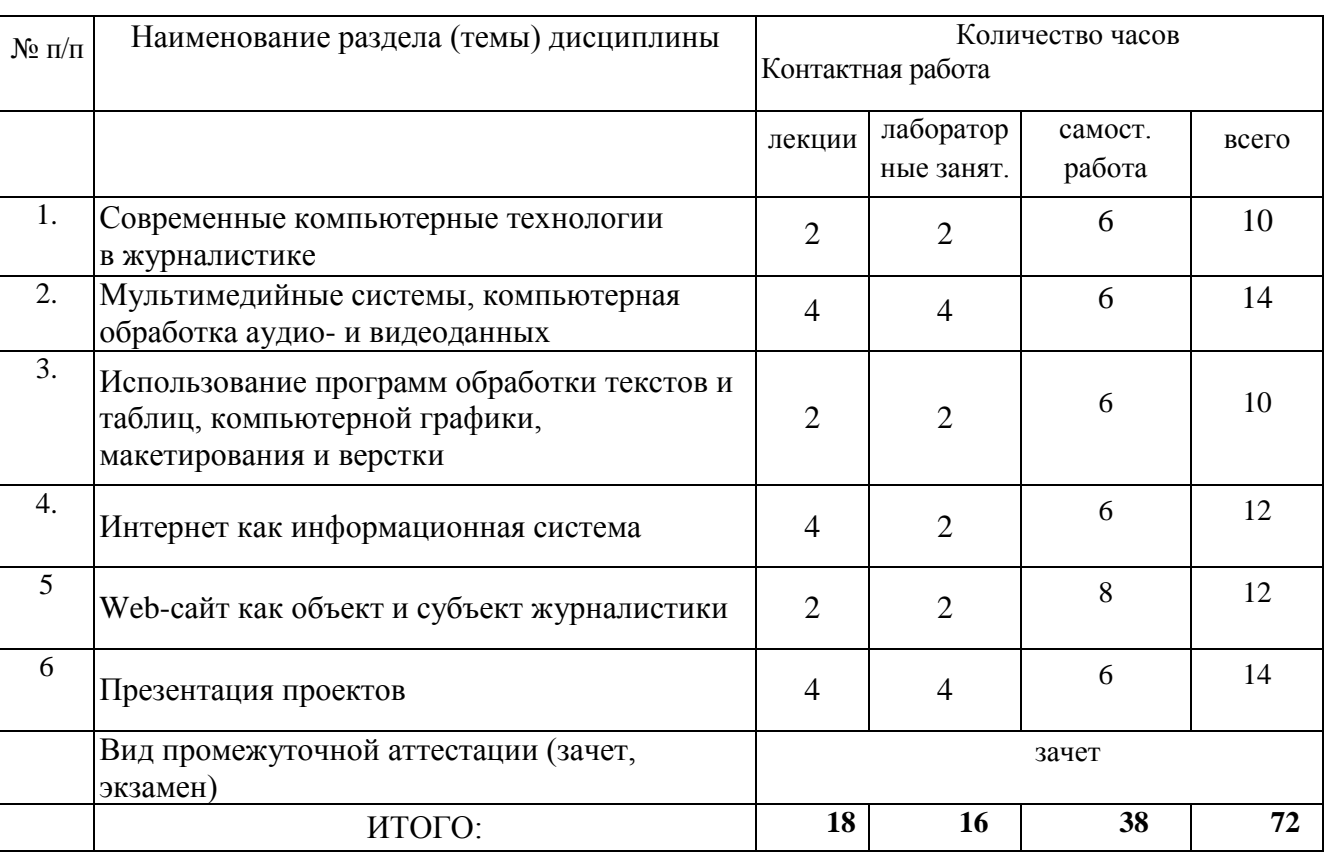

#### **5.1. Учебно-тематический план дисциплины «Телекоммуникационные технологии в СМИ»**

# **5.2. Содержание лекционных занятий**

### **Тема 1. Современные компьютерные технологии в журналистике.**

Приложения MicrosoftOffice (MicrosoftWord, MicrosoftExcel, MicrosoftPowerPoint) как средства создания документов, необходимых для организации специальных мероприятий, создания, ведения, анализа и обработки баз данных. Приемы работы с текстами в процессоре MS Word. Ввод формул в текстовом редакторе.

Работа с таблицами в MS Word. Работа с диаграммами. Работа с графическими объектами.

MicrosoftExcel. Назначение программы. Вид экрана. Ввод данных в таблицу. Форматирование таблицы. Расчет по формулам. Представление данных из таблицы в графическом виде. Работа со встроенными функциями. Работа с шаблонами. Действия с рабочим листом. Создание баз данных, или работа со списками. Макросы.

# **Тема 2. Мультимедийные системы, компьютерная обработка аудио- и видеоданных.**

*Занятие проводится в интерактивной форме – форме мини-лекции, презентации*

Современные графические пакеты, использование возможностей компьютерных технологий по подготовке аудио, видео фрагментов и анимации.

Виды и форматы мультимедийных данных, программное обеспечение для обработки аудио и видеоданных (форматы wav, midi, mpeg, avi, mov, flash и др.)

Электронный компьютерный монтаж и редактирование фонограмм и видеоизображений.

### **Тема 3. Использование программ обработки текстов и таблиц, компьютерной графики, макетирования и верстки**

Общее представление о современном допечатном процессе. Необходимые компоненты компьютерного цикла: программы создания и обработки векторной и растровой графики; программы макетирования и верстки.

Программа верстки AdobeInDesign. Приемы работы.Верстка документа. Работа с фреймами. Импортирование и редактирование текстов. Работа с текстом. Импортированная графика. Работа с цветом. Подготовка к печати и печать. Экспорт в формат PDF.

#### **Тема 4. Интернет как информационная система.**

История создания и развития глобальной сети Интернет. Особенности ее функционирования как канала телекоммуникаций и канала передачи информации в журналистике.

Преимущества и недостатки Интернет по сравнению с другими средствами массовой информации. Ограничения, связанные с основными характеристиками аудитории российского сегмента сети, перспективы роста аудитории, основные целевые группы, проблемы диспропорционального развития аудитории сети.

Теория и практика применения сети Интернет в качестве инструмента журналиста (мероприятия, реализуемые коммерческими, некоммерческими и политическими организациями в сети Интернет).

Сетевые агентства и сервисы. Интернет-коммуникации: электронная почта, форум, чат. Коммуникация в режиме реального времени. Использование Интернет-СМИ: общее и особенное.

#### **Тема 5. Web-сайт как объект и субъект журналистики.**

Использование обычных методов журналистики (off-line) и методов в сети Интернет (online). Интернет-сайт как основной инструмент создания имиджа фирмы и коммуникации в сети Интернет. Виды и типы сайтов. Проблемы разработки контента сайтов и участие в этой работе специалиста по связям с общественностью.

Основные направления обеспечения информационной безопасности: правовая защита, организационная защита, инженерно-техническая защита. Обзор антивирусных средств.

Антивирусная профилактика. Утилиты восстановления системы. Обеспечение конфиденциальности. Аутентификация и парольная защита данных.

#### **Тема 6. Презентация проектов.**

Виды презентаций и их основные цели. Инструменты презентаций. Этапы подготовки презентаций. Приложение MS PowerPoint для создания презентаций. Дизайн презентации.

Вставка объектов в MS PowerPoint: таблицы, графики, схемы подчинения. Работа с цифровыми изображениями, форматы jpeg, gif, png. Настройка анимации и вариантов перехода слайда.

# **5.3. Содержание практических (семинарских) занятий**

#### **Тема 1. Современные компьютерные технологии в журналистике.**

- 1. Принципы работы в MicrosoftOfficeWord.
- 2. ПринципыработывMicrosoftOfficeExcel.
- 3. ПринципыработывMicrosoftOfficePowerPoint.

#### **Задания**

1. Набрать и отредактировать текст в MicrosoftWord.

- 2. Построить и заполнить таблицу в Excel.
- 3. Создать презентацию в MicrosoftOfficePowerPoint. Минимум 6 слайдов.

## **Тема 2. Мультимедийные системы, компьютерная обработка аудио- и видеоданных**

- 1. Программа верстки AdobeInDesign. Приемы работы.
- 2.Верстка документа. Работа с фреймами.
- 3.Импортирование и редактирование текстов. Работа с текстом.
- 4. Импортированная графика. Работа с цветом.
- 5. Подготовка к печати и печать. Экспорт в формат PDF.

### **Задания:**

1.Сверстать в программе AdobeInDesign номер учебной газеты.

#### **Тема 3. Использование программ обработки текстов и таблиц, компьютерной графики, макетирования и верстки**

1. Виды графических редакторов. Достоинства и недостатки.

2. Векторный редактор CorelDraw: основные возможности, инструменты, принципы работы.

3. Растровый редактор AdobePhotoshop. Слои, маски, каналы. Профессиональные приемы работы.

# **Задания**

1. Обработатьсостаренное изображение в AdobePhotoshop.

2. Нарисовать в CorelDraw геометрические 3D фигуры, разработать и нарисовать логотип компании, создать визитные карточки.

# **Тема 4. Интернет как информационная система.**

1.История создания и развития глобальной сети Интернет.

2. Преимущества и недостатки Интернет по сравнению с другими средствами массовой информации.

3.Теория и практика применения сети Интернет в качестве инструмента журналиста (мероприятия, реализуемые коммерческими, некоммерческими и политическими организациями в сети Интернет).

# **Задания**

1.Найдите и сравните сетевые агентства и сервисы. Интернет-коммуникации: электронная почта, форум, чат. Коммуникация в режиме реального времени.

2.Найдите и проанализируйте Интернет-СМИ: общее и особенное.

# **Тема 5. Web-сайт как объект и субъект журналистики.**

1.Использование обычных методов журналистики (off-line) и методов в сети Интернет (online). Интернет-сайт как основной инструмент создания имиджа фирмы и коммуникации в сети Интернет.

2.Виды и типы сайтов. Проблемы разработки контента сайтов и участие в этой работе специалиста по связям с общественностью.

3. Основные направления обеспечения информационной безопасности: правовая защита, организационная защита, инженерно-техническая защита. Обзор антивирусных средств.

#### **Сделайте следующие задания.**

1.Антивирусная профилактика.

2.Утилиты восстановления системы. Обеспечение конфиденциальности.

3.Аутентификация и парольная защита данных.

## **Тема 6. Презентация проектов.** *Занятие проводится в интерактивной форме – форме работы в малых группах, разработке проектов*

1.Виды презентаций и их основные цели.

2.Инструменты презентаций.

3.Этапы подготовки презентаций. Приложение MS PowerPoint для создания презентаций. Дизайн презентации.

# **Задания**

1.Вставьте в MS PowerPoint: таблицы, графики, схемы подчинения. Работа с цифровыми изображениями, форматы jpeg, gif, png.

2.Настройка анимации и вариантов перехода слайда.

# **5.4. Перечень учебно-методического обеспечения для самостоятельной работы**

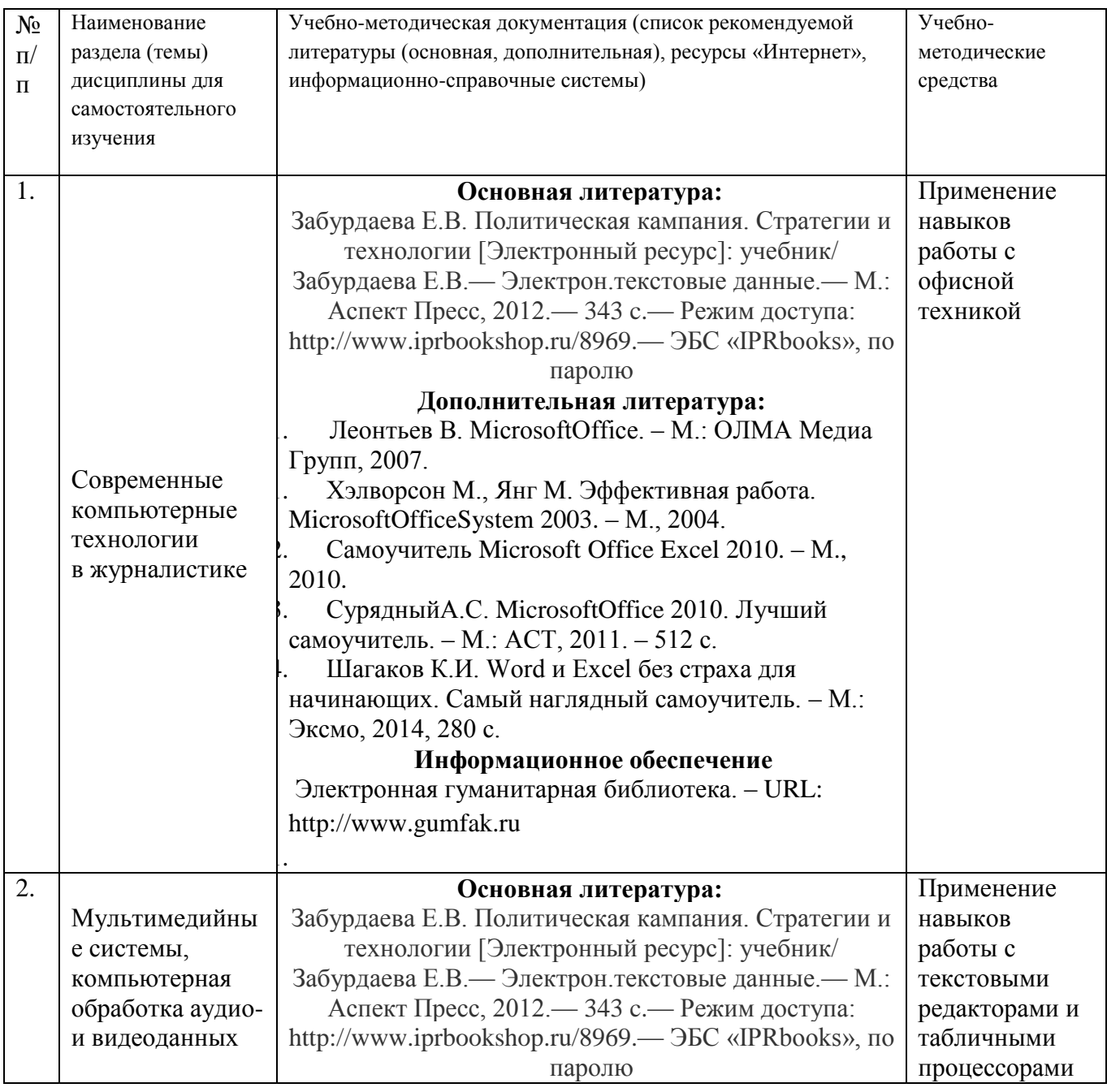

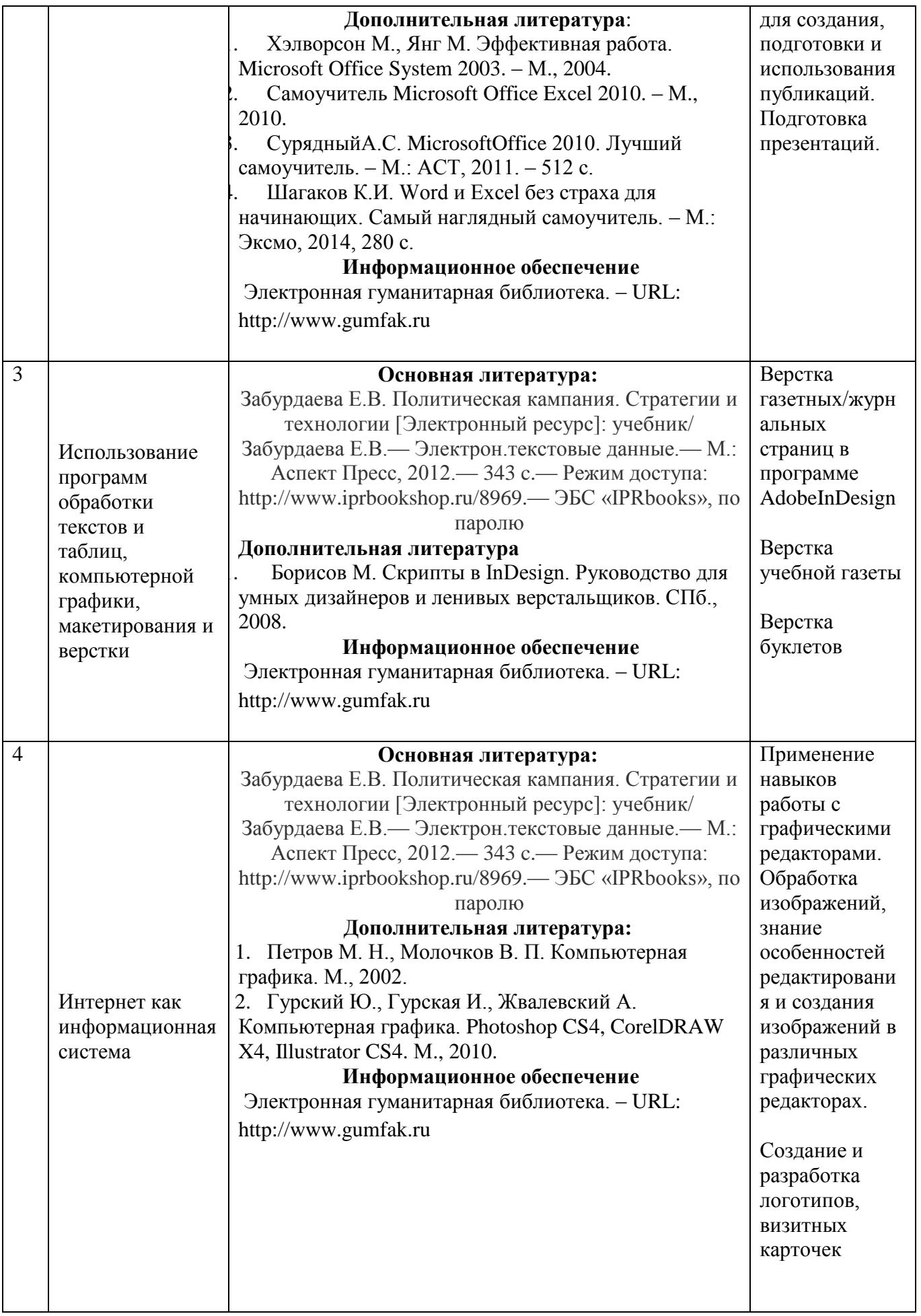

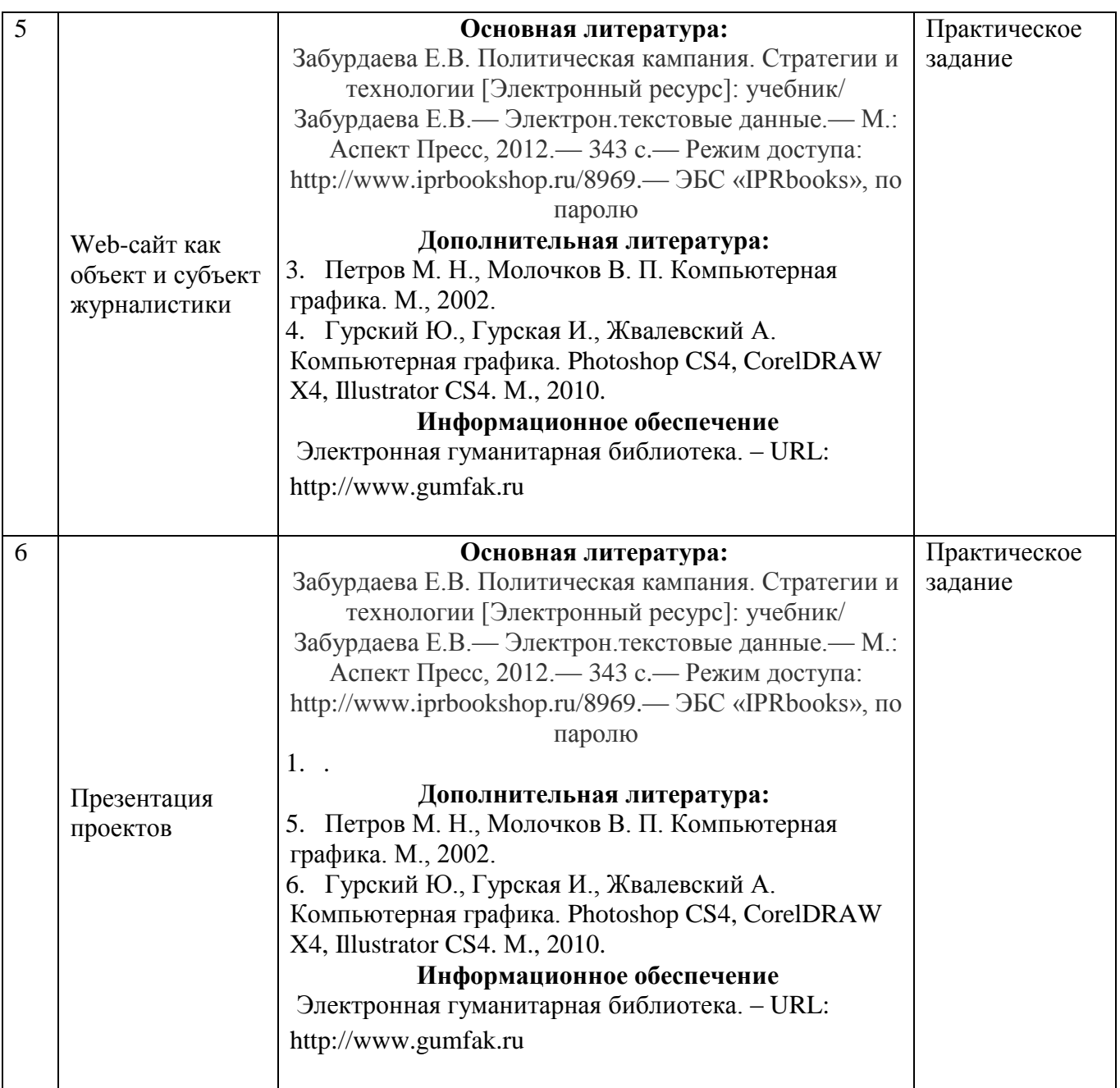

# **5.4.1. Перечень информационных технологий, включая перечень программного обеспечения и информационных справочных систем (при необходимости):**

СПС «Консультант Плюс» (локальная сеть Института)

ЭБС «IPRbooks[»URL:http://www.iprbookshop.ru/11020](http://www.iprbookshop.ru/11020) или локальная сеть Института Компьютерная презентация лекций (PowerPoint)

Рабочее место в Институте, оборудованное компьютером с выходом в сеть Интернет Локальная сеть Волгоградского гуманитарного института (учебно-методическая документация)

Электронная почта студента ВгГИ ( @vggi.ru)

Поисковые системы: [http://www.yandex.ru/;](http://www.yandex.ru/) [https://www.google.ru;](https://www.google.ru/)<https://mail.ru/>

# **5.4.2. Методические указания обучающемуся для осуществления самостоятельной работы**

Одним из основных методов овладения знаниями является *самостоятельная работа студентов*, объем которой определяется учебно-методическим комплексом в часах для каждой категории студентов по данному направлению. Самостоятельная работа планируется, с учетом расписания занятий и тематического плана по дисциплине «Телекоммуникационные технологии в СМИ». Проводя самостоятельную работу, обучающиеся опираются на методические советы и рекомендации преподавателя.

Внедрение этой формы обучения, думается, будет способствовать повышению качества образования. Во-первых, за счет того, что каждый студент при личной встречи с преподавателем сможет решить именно те, проблемы, которые возникают у него при изучении материала и реализации изученного на практике. Тогда, как в группе решаются проблемы не доступные пониманию большинству студентов. Во-вторых, повысится уровень самостоятельности студента. Если при проведении группового занятия студент может не принимать активного участия в обсуждении и решении проблемы, или просто соглашаться с решениями, предложенными другими, то, работая самостоятельно, он вынуждении будет решать проблему самостоятельно, что в конченом итоге подготовит его к будущей практической деятельности. Студент также сможет самостоятельно планировать время, затрачиваемое им на постановку проблемы, ее решения, и составления отчета для преподавателя, что опять же будет способствовать повышению уровня образования данного студента.

Для повышения эффективности самостоятельной работы студентов рекомендуется следующий порядок ее организации. Сначала изучаются теоретические вопросы по соответствующей теме с проработкой основной и дополнительной литературы. Особое внимание следует обратить на понимание основных понятий и определений, что необходимо для правильного понимания и решения задач. Затем нужно самостоятельно разобрать и решить рассмотренные в тексте примеры, выясняя в деталях практическое значение выученного теоретического материала. После чего еще раз внимательно прочитать все вопросы теории, попутно решая соответствующие упражнения, приведенные в учебниках и сборниках задач.

Помощь в самостоятельной подготовке студенту окажут материалы учебно-методического комплекса. Они содержат перечень вопросов, которые необходимо изучить самостоятельно. К каждой теме прилагается список основной и дополнительной литературы, изучение которой будет способствовать наиболее полной подготовке к занятию. Студенту необходимо знать, что для подготовки достаточно использовать один из приведенных источников основной литературы. Для расширения познаний необходимо обращаться к дополнительной литературе. Надо обратить внимание на то, что к каждой теме приведены основные понятия и краткое содержание материала, необходимого для изучения.

Выполнение студентами самостоятельной работы контролируется.Все эти задания, темы рефератов и тесты для контроля знаний студентов можно найти в материалах учебнометодического комплекса в разделе: Фонд оценочных средств.

Одной из форм контроля самостоятельной работы является тест. При подготовке *к тесту*  обучающийся должен внимательно изучить материал, предложенный преподавателем и учебнометодическим комплексом (основные термины, вопросы для обсуждения, основную и дополнительную литературу); рассмотреть практические задачи, предложенные к данной теме; еще раз вернуться к теоретическим вопросам для закрепления материала.

Как правило, тесты включает в себя от 10 до 20 заданий. На ознакомление с вопросами и формулирование ответа студенту отводится 20 минут. Студент должен выбрать из предложенных вариантов правильный ответ и подчеркнуть его.

Знания оцениваются по четырехбальной системе: «отлично», «хорошо», «удовлетворительно», «неудовлетворительно».

При оценивании знаний и умений студентов по дисциплине преподаватель руководствуется, прежде всего, следующими критериями:

умение оперировать понятиями и категориями;

умение грамотно анализировать факты и возникающие в связи с ними отношения;

умение самостоятельно толковать источники;

 - развитие навыков самостоятельной работы с учебной и научной литературой при решении поставленных задач.

Студенты, давшие в результате 80 % и более правильных ответов получают оценку «отлично». Студенты, давшие в результате опроса правильные ответы на 60 % и более процентов получают оценку «хорошо». Студенты, давшие в результате опроса правильные ответы на50 % и более процентов получают оценку «удовлетворительно». Студенты, давшие в результате опроса правильные ответы на менее 50 % вопросов получают оценку «неудовлетворительно».

Форма контроля – *реферат, доклад, аналитический обзор.* Знания оцениваются по четырехбальной системе: «отлично», «хорошо», «удовлетворительно», «неудовлетворительно».

При оценивании знаний и умений студентов учитываются следующие критерии:

- развитие навыков самостоятельного научного поиска необходимой литературы; - развитие навыков самостоятельной работы учебной и научной литературой при решении

поставленных задач;

- развитие навыков научного анализа материала и его изложения;

- выработка умения самостоятельного выделения из всей найденной информации основных аспектов раскрывающих суть темы реферата и анализа их;

- развитие умения излагать изучаемый материал в краткой по объему и емкой по содержанию форме;

- закрепление знаний по выбранной теме при работе с дополнительными источниками.

*Контрольные работы.* Знания оцениваются по четырехбальной системе: «отлично», «хорошо», «удовлетворительно», «неудовлетворительно».

При оценивании знаний и умений студентов по дисциплине преподаватель руководствуется, прежде всего, следующими критериями:

- развитие навыков самостоятельного научного поиска необходимой литературы;

- развитие навыков самостоятельной работы нормативно-правовыми актами, материалами судебной практики, учебной и научной литературой при решении поставленных задач;

- развитие навыков научного анализа материала и его изложения;

- выработка умения самостоятельного выделения из всей найденной информации основных аспектов раскрывающих суть темы реферата и анализа их;

- развитие умения излагать изучаемый материал в краткой по объему и емкой по содержанию форме;

- закрепление знаний по выбранной теме при работе с дополнительными источниками.

*Оценка знаний, умений и навыков (компетенций) при интерактивных формах занятий.*  Знания оцениваются по четырехбальной системе: «отлично», «хорошо», «удовлетворительно», «неудовлетворительно».

При оценивании знаний и умений студентов учитываются следующие критерии:

- развитие навыков самостоятельного научного поиска необходимой литературы;

- развитие навыков самостоятельной работы учебной и научной литературой при решении поставленных задач;

- развитие навыков научного анализа материала и его изложения;

- выработка умения самостоятельного выделения из всей найденной информации основных аспектов раскрывающих суть темы реферата и анализа их;

- развитие умения излагать изучаемый материал в краткой по объему и емкой по содержанию форме;

- закрепление знаний по выбранной теме при работе с дополнительными источниками.

умение оперировать понятиями и категориями;

умение грамотно анализировать е факты и возникающие в связи с ними отношения.

#### Критерии оценки и шкала оценивания знаний, умений, навыков:

#### **5 БАЛЛОВ (отлично):**

- систематизированные, полные знания по всем вопросам;

- свободное владение терминологией, стилистически грамотное, логически правильное изложение ответов на вопросы;

- четкое представление о сущности, характере и взаимосвязях понятий и значимых явлений;

- умение обосновать излагаемый материал практическими примерами;
- умение использовать научные достижения дисциплин;
- ориентирование в специальной литературе
- знание основных проблем базовых дисциплин.

#### **4 БАЛЛА (хорошо):**

- в основном полные знания по всем вопросам;

- владение терминологией, стилистически грамотное, логически правильное изложение ответов на вопросы;

- четкое представление о сущности и взаимосвязях значимых явлений;
- умение обосновать излагаемый материал практическими примерами;

#### **3 БАЛЛА (удовлетворительно):**

- фрагментарные знания при ответе;
- владение терминологией;
- не полное представление о сущности и взаимосвязях значимых явлений и процессов;
- умение обосновать излагаемый материал практическими примерами;

#### **2 БАЛЛА (неудовлетворительно):**

- отсутствие знаний и компетенций;
- отсутствие представления о сущности, характере и взаимосвязях значимых явлений;
- неумение владеть терминологией.

#### **5.5. Образовательные технологии**

Компетентностные задачи, решаемые в процессе освоения разделов дисциплины «Телекоммуникационные технологии в СМИ», предполагают широкое использование традиционных и современных форм, методов и технологий обучения, направленных на развитие творческого мышления, овладение методами анализа информации, выявления проблемных областей и нахождения оптимальных вариантов решения, выработку навыков критического оценивания различных точек зрения, четкого изложения и отстаивания собственной позиции в устной и письменной форме, приобретение опыта работы в команде, стимулирование к организации систематической и ритмичной самостоятельной работы по дисциплине, самоанализ, самоконтроль и самооценку.

Лекционный курс основывается на сочетании классических образовательных технологий с элементами проблемного обучения, дискуссии и лекций-практикумов. Часть лекционных занятий проводится с использованием информационных технологий (комплекты слайдов).

На практических занятиях применяются современные образовательные технологии: ролевая игра, метод проектной деятельности с последующей презентацией и защитой проекта, метод мозгового штурма и др.

В рамках освоения дисциплины используются такие образовательные технологии, как:

- *работа в малых группах, разработка проектапо теме* «Презентация проектов». Реализация проекта осуществляется в мини-группах (5-7 чел.). В рамках проекта предполагается самостоятельное планирование студентами деятельности по проекту, обработка и анализ результатов изучения тематики, их оформление, презентация и публичная защита результатов проектной деятельности.
- *мини-лекция-презентация на основе современных мультимедийных средств по теме*«Мультимедийные системы, компьютерная обработка аудио- и видеоданных»*.*Лекция-презентация - это программа, которая может содержать текстовые материалы, фотографии, рисунки, слайд-шоу, звуковое оформление и дикторское сопровождение, видеофрагментов и анимацию, трехмерную графику. Основным отличием презентаций от остальных способов представления информации является их

особая насыщенность содержанием и интерактивность, т.е. способность определённым образом изменяться и реагировать на действия пользователя.

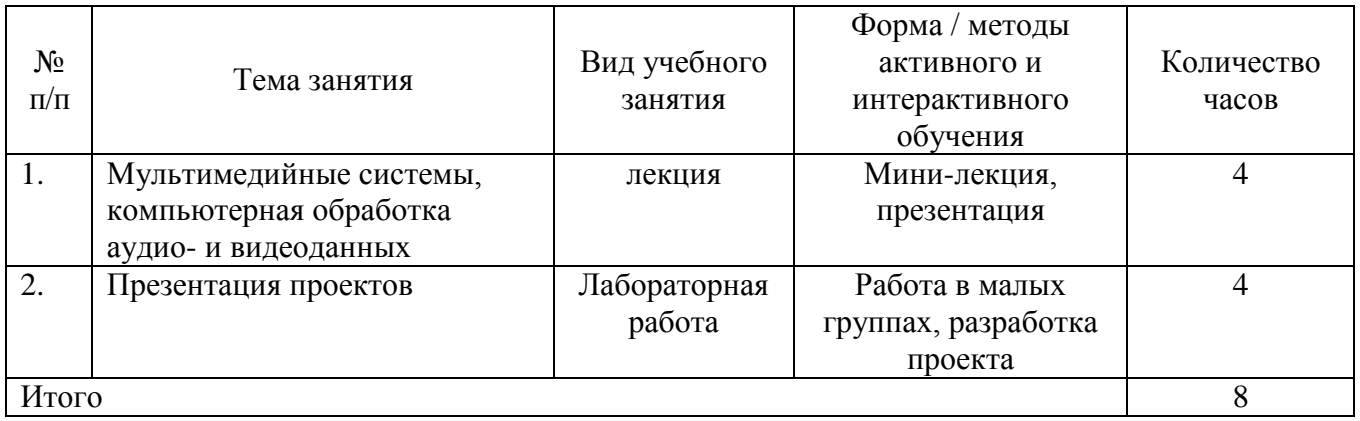

# **Заочная форма обучения**

## **Объем дисциплины «Телекоммуникационные технологии в СМИ»**

Общая трудоемкость дисциплины «Телекоммуникационные технологии в СМИ» составляет две зачетные единицы (72 часа), в том числе контактная работа с преподавателемлекции - 4, практические занятия – 4, самостоятельная работа 60, зачет -4 часа.

# **6. Содержание дисциплины (заочное обучение)**

# **6.1. Учебно-тематический план дисциплины «Телекоммуникационные технологии в СМИ»**

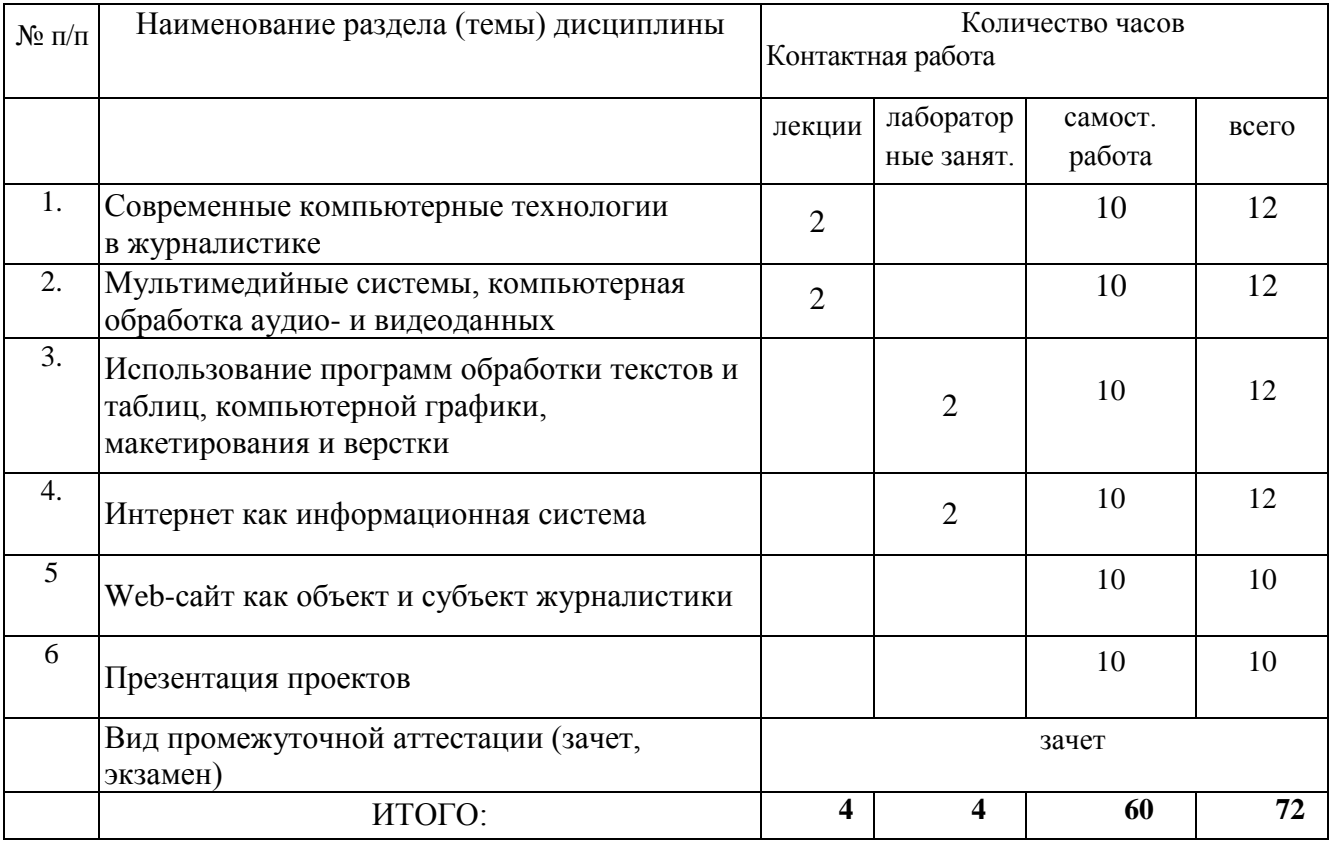

# **5.2. Содержание лекционных занятий**

#### **Тема 1. Современные компьютерные технологии в журналистике.**

Приложения MicrosoftOffice (MicrosoftWord, MicrosoftExcel, MicrosoftPowerPoint) как средства создания документов, необходимых для организации специальных мероприятий, создания, ведения, анализа и обработки баз данных. Приемы работы с текстами в процессоре MS Word. Ввод формул в текстовом редакторе.

Работа с таблицами в MS Word. Работа с диаграммами. Работа с графическими объектами.

MicrosoftExcel. Назначение программы. Вид экрана. Ввод данных в таблицу. Форматирование таблицы. Расчет по формулам. Представление данных из таблицы в графическом виде. Работа со встроенными функциями. Работа с шаблонами. Действия с рабочим листом. Создание баз данных, или работа со списками. Макросы.

#### **Тема 2. Мультимедийные системы, компьютерная обработка аудио- и видеоданных**

Современные графические пакеты, использование возможностей компьютерных технологий по подготовке аудио, видео фрагментов и анимации.

Виды и форматы мультимедийных данных, программное обеспечение для обработки аудио и видеоданных (форматы wav, midi, mpeg, avi, mov, flash и др.)

Электронный компьютерный монтаж и редактирование фонограмм и видеоизображений.

### **5.3. Содержание практических (семинарских) занятий**

## **Тема 3. Использование программ обработки текстов и таблиц, компьютерной графики, макетирования и верстки**

1. Виды графических редакторов. Достоинства и недостатки.

2. Векторный редактор CorelDraw: основные возможности, инструменты, принципы работы.

3. Растровый редактор AdobePhotoshop. Слои, маски, каналы. Профессиональные приемы работы.

#### **Задания**

3. Обработатьсостаренное изображение в AdobePhotoshop.

4. Нарисовать в CorelDraw геометрические 3D фигуры, разработать и нарисовать логотип компании, создать визитные карточки.

### **Тема 4. Интернет как информационная система.** *Занятие проводится в интерактивной форме – форме презентации*

1.История создания и развития глобальной сети Интернет.

2. Преимущества и недостатки Интернет по сравнению с другими средствами массовой информации.

3.Теория и практика применения сети Интернет в качестве инструмента журналиста (мероприятия, реализуемые коммерческими, некоммерческими и политическими организациями в сети Интернет).

#### **Задания**

1.Найдите и сравните сетевые агентства и сервисы. Интернет-коммуникации: электронная почта, форум, чат. Коммуникация в режиме реального времени.

2.Найдите и проанализируйте Интернет-СМИ: общее и особенное.

#### **6.4. Перечень учебно-методического обеспечения для самостоятельной работы**

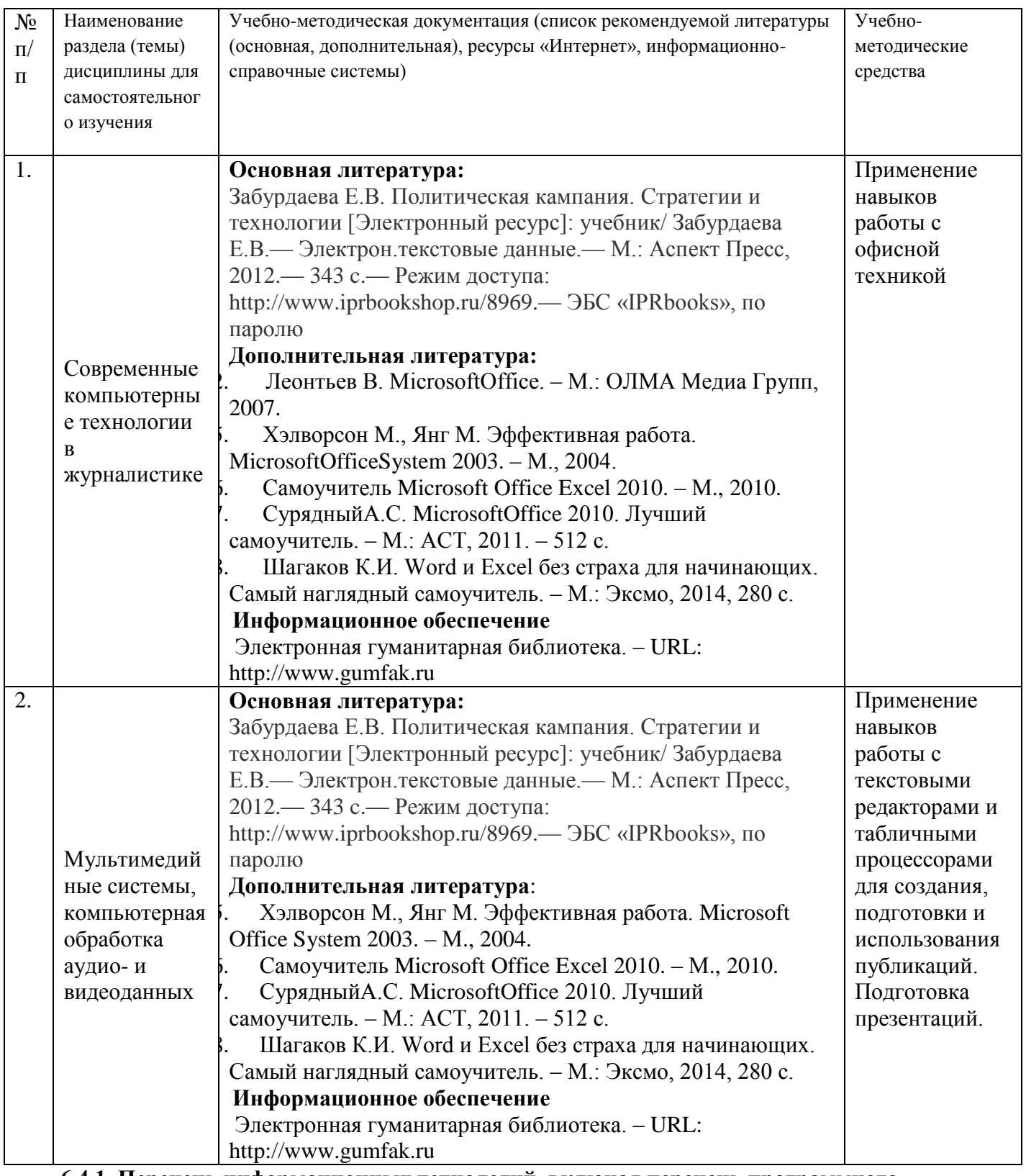

# **6.4.1. Перечень информационных технологий, включая перечень программного обеспечения и информационных справочных систем (при необходимости):**

СПС «Консультант Плюс» (локальная сеть Института)

ЭБС «IPRbooks[»URL:http://www.iprbookshop.ru/11020](http://www.iprbookshop.ru/11020) или локальная сеть Института Компьютерная презентация лекций (PowerPoint)

Рабочее место в Институте, оборудованное компьютером с выходом в сеть Интернет

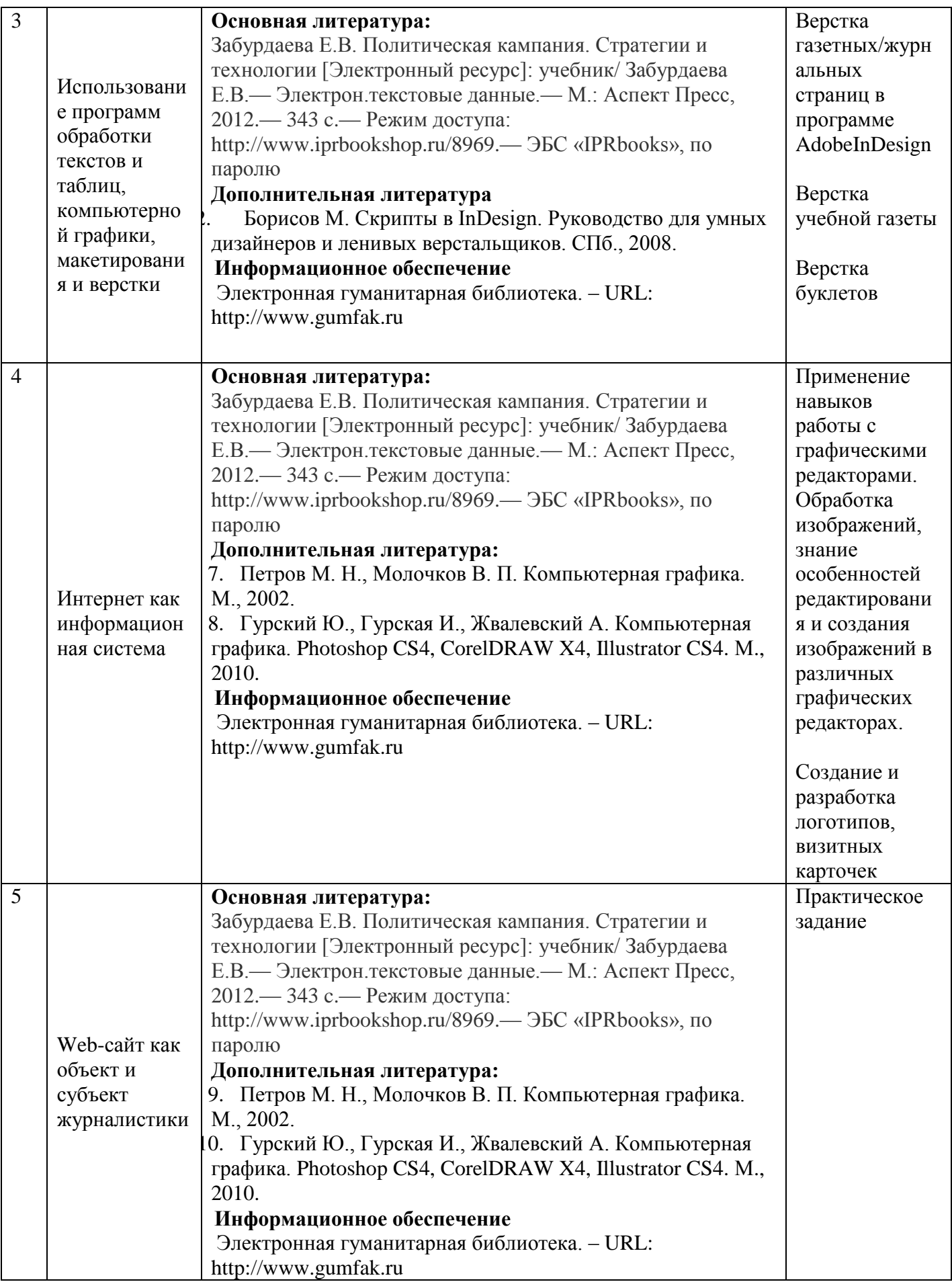

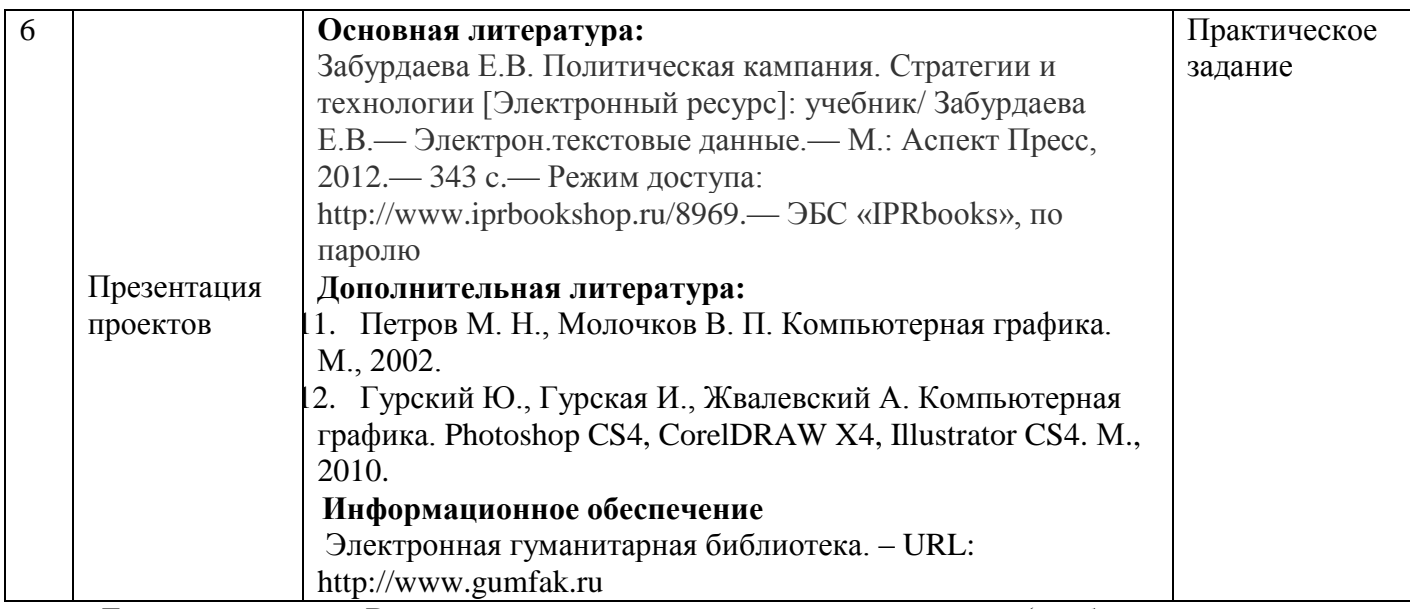

Локальная сеть Волгоградского гуманитарного института (учебно-методическая документация)

Электронная почта студента ВгГИ ( @vggi.ru)

Поисковые системы: [http://www.yandex.ru/;](http://www.yandex.ru/) [https://www.google.ru;](https://www.google.ru/)<https://mail.ru/>

#### **6.4.2. Методические указания обучающемуся для осуществления самостоятельной работы**

Одним из основных методов овладения знаниями является *самостоятельная работа студентов*, объем которой определяется учебно-методическим комплексом в часах для каждой категории студентов по данному направлению. Самостоятельная работа планируется, с учетом расписания занятий и тематического плана по дисциплине «Телекоммуникационные технологии в СМИ». Проводя самостоятельную работу, обучающиеся опираются на методические советы и рекомендации преподавателя.

Внедрение этой формы обучения, думается, будет способствовать повышению качества образования. Во-первых, за счет того, что каждый студент при личной встречи с преподавателем сможет решить именно те, проблемы, которые возникают у него при изучении материала и реализации изученного на практике. Тогда, как в группе решаются проблемы не доступные пониманию большинству студентов. Во-вторых, повысится уровень самостоятельности студента. Если при проведении группового занятия студент может не принимать активного участия в обсуждении и решении проблемы, или просто соглашаться с решениями, предложенными другими, то, работая самостоятельно, он вынуждении будет решать проблему самостоятельно, что в конченом итоге подготовит его к будущей практической деятельности. Студент также сможет самостоятельно планировать время, затрачиваемое им на постановку проблемы, ее решения, и составления отчета для преподавателя, что опять же будет способствовать повышению уровня образования данного студента.

Для повышения эффективности самостоятельной работы студентов рекомендуется следующий порядок ее организации. Сначала изучаются теоретические вопросы по соответствующей теме с проработкой основной и дополнительной литературы. Особое внимание следует обратить на понимание основных понятий и определений, что необходимо для правильного понимания и решения задач. Затем нужно самостоятельно разобрать и решить рассмотренные в тексте примеры, выясняя в деталях практическое значение выученного теоретического материала. После чего еще раз внимательно прочитать все вопросы теории, попутно решая соответствующие упражнения, приведенные в учебниках и сборниках задач.

Помощь в самостоятельной подготовке студенту окажут материалы учебно-методического комплекса. Они содержат перечень вопросов, которые необходимо изучить самостоятельно. К

каждой теме прилагается список основной и дополнительной литературы, изучение которой будет способствовать наиболее полной подготовке к занятию. Студенту необходимо знать, что для подготовки достаточно использовать один из приведенных источников основной литературы. Для расширения познаний необходимо обращаться к дополнительной литературе. Надо обратить внимание на то, что к каждой теме приведены основные понятия и краткое содержание материала, необходимого для изучения.

Выполнение студентами самостоятельной работы контролируется Все эти задания, темы рефератов и тесты для контроля знаний студентов можно найти в материалах учебнометодического комплекса в разделе: Фонд оценочных средств.

Одной из форм контроля самостоятельной работы является тест. При подготовке *к тесту*  обучающийся должен внимательно изучить материал, предложенный преподавателем и учебнометодическим комплексом (основные термины, вопросы для обсуждения, основную и дополнительную литературу); рассмотреть практические задачи, предложенные к данной теме; еще раз вернуться к теоретическим вопросам для закрепления материала.

Как правило, тесты включает в себя от 10 до 20 заданий. На ознакомление с вопросами и формулирование ответа студенту отводится 20 минут. Студент должен выбрать из предложенных вариантов правильный ответ и подчеркнуть его.

Знания оцениваются по четырехбальной системе: «отлично», «хорошо», «удовлетворительно», «неудовлетворительно».

При оценивании знаний и умений студентов по дисциплине преподаватель руководствуется, прежде всего, следующими критериями:

умение оперировать понятиями и категориями;

умение грамотно анализировать факты и возникающие в связи с ними отношения;

умение самостоятельно толковать источники;

 - развитие навыков самостоятельной работы с учебной и научной литературой при решении поставленных задач.

Студенты, давшие в результате 80 % и более правильных ответов получают оценку «отлично». Студенты, давшие в результате опроса правильные ответы на 60 % и более процентов получают оценку «хорошо». Студенты, давшие в результате опроса правильные ответы на50 % и более процентов получают оценку «удовлетворительно». Студенты, давшие в результате опроса правильные ответы на менее 50 % вопросов получают оценку «неудовлетворительно».

Форма контроля – *реферат, доклад, аналитический обзор.* Знания оцениваются по четырехбальной системе: «отлично», «хорошо», «удовлетворительно», «неудовлетворительно».

При оценивании знаний и умений студентов учитываются следующие критерии:

- развитие навыков самостоятельного научного поиска необходимой литературы;

- развитие навыков самостоятельной работы учебной и научной литературой при решении поставленных задач;

- развитие навыков научного анализа материала и его изложения;

- выработка умения самостоятельного выделения из всей найденной информации основных аспектов раскрывающих суть темы реферата и анализа их;

- развитие умения излагать изучаемый материал в краткой по объему и емкой по содержанию форме;

- закрепление знаний по выбранной теме при работе с дополнительными источниками.

*Контрольные работы.* Знания оцениваются по четырехбальной системе: «отлично», «хорошо», «удовлетворительно», «неудовлетворительно».

При оценивании знаний и умений студентов по дисциплине преподаватель руководствуется, прежде всего, следующими критериями:

- развитие навыков самостоятельного научного поиска необходимой литературы;

- развитие навыков самостоятельной работы нормативно-правовыми актами, материалами судебной практики, учебной и научной литературой при решении поставленных задач;

- развитие навыков научного анализа материала и его изложения;

- выработка умения самостоятельного выделения из всей найденной информации основных аспектов раскрывающих суть темы реферата и анализа их;

- развитие умения излагать изучаемый материал в краткой по объему и емкой по содержанию форме;

- закрепление знаний по выбранной теме при работе с дополнительными источниками.

*Оценка знаний, умений и навыков (компетенций) при интерактивных формах занятий.*  Знания оцениваются по четырехбальной системе: «отлично», «хорошо», «удовлетворительно», «неудовлетворительно».

При оценивании знаний и умений студентов учитываются следующие критерии:

- развитие навыков самостоятельного научного поиска необходимой литературы;

- развитие навыков самостоятельной работы учебной и научной литературой при решении поставленных задач;

- развитие навыков научного анализа материала и его изложения;

- выработка умения самостоятельного выделения из всей найденной информации основных аспектов раскрывающих суть темы реферата и анализа их;

- развитие умения излагать изучаемый материал в краткой по объему и емкой по содержанию форме;

- закрепление знаний по выбранной теме при работе с дополнительными источниками. умение оперировать понятиями и категориями;

– умение грамотно анализировать е факты и возникающие в связи с ними отношения.

Критерии оценки и шкала оценивания знаний, умений, навыков:

#### **5 БАЛЛОВ (отлично):**

- систематизированные, полные знания по всем вопросам;

- свободное владение терминологией, стилистически грамотное, логически правильное изложение ответов на вопросы;

- четкое представление о сущности, характере и взаимосвязях понятий и значимых явлений;

- умение обосновать излагаемый материал практическими примерами;

- умение использовать научные достижения дисциплин;

- ориентирование в специальной литературе

- знание основных проблем базовых дисциплин.

#### **4 БАЛЛА (хорошо):**

- в основном полные знания по всем вопросам;

- владение терминологией, стилистически грамотное, логически правильное изложение ответов на вопросы;

- четкое представление о сущности и взаимосвязях значимых явлений;

- умение обосновать излагаемый материал практическими примерами;

#### **3 БАЛЛА (удовлетворительно):**

- фрагментарные знания при ответе;

- владение терминологией;

- не полное представление о сущности и взаимосвязях значимых явлений и процессов;

- умение обосновать излагаемый материал практическими примерами;

#### **2 БАЛЛА (неудовлетворительно):**

- отсутствие знаний и компетенций;

- отсутствие представления о сущности, характере и взаимосвязях значимых явлений;

- неумение владеть терминологией.

#### **6.5. Образовательные технологии**

Компетентностные задачи, решаемые в процессе освоения разделов дисциплины «Телекоммуникационные технологии в СМИ», предполагают широкое использование традиционных и современных форм, методов и технологий обучения, направленных на развитие творческого мышления, овладение методами анализа информации, выявления проблемных областей и нахождения оптимальных вариантов решения, выработку навыков критического оценивания различных точек зрения, четкого изложения и отстаивания собственной позиции в устной и письменной форме, приобретение опыта работы в команде, стимулирование к организации систематической и ритмичной самостоятельной работы по дисциплине, самоанализ, самоконтроль и самооценку.

Лекционный курс основывается на сочетании классических образовательных технологий с элементами проблемного обучения, дискуссии и лекций-практикумов. Часть лекционных занятий проводится с использованием информационных технологий (комплекты слайдов).

На практических занятиях применяются современные образовательные технологии: ролевая игра, метод проектной деятельности с последующей презентацией и защитой проекта, метод мозгового штурма и др.

В рамках освоения дисциплины используются такие образовательные технологии, как:

 *презентация на основе современных мультимедийных средств по теме*«Интернет как информационная система»*.*Лекция-презентация - это программа, которая может содержать текстовые материалы, фотографии, рисунки, слайд-шоу, звуковое оформление и дикторское сопровождение, видеофрагментов и анимацию, трехмерную графику. Основным отличием презентаций от остальных способов представления информации является их особая насыщенность содержанием и интерактивность, т.е. способность определённым образом изменяться и реагировать на действия пользователя.

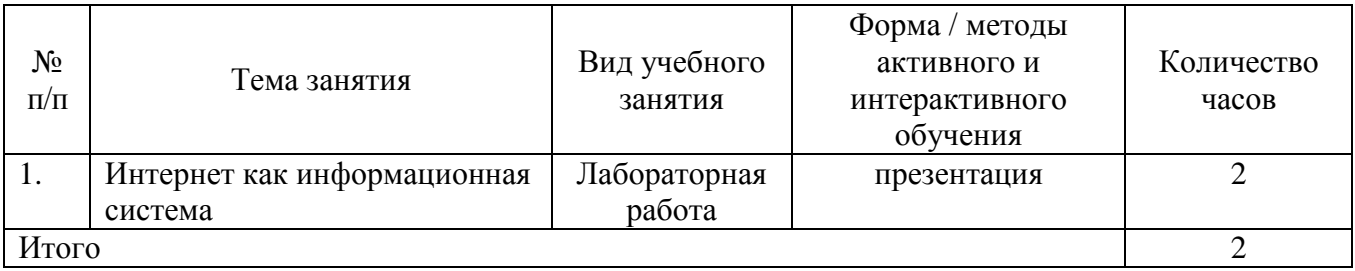

## **7. Перечень основной и дополнительной литературы Основная литература**

Забурдаева Е.В. Политическая кампания. Стратегии и технологии [Электронный ресурс]: учебник/ Забурдаева Е.В.— Электрон.текстовые данные.— М.: Аспект Пресс, 2012.— 343 c.— Режим доступа: http://www.iprbookshop.ru/8969.— ЭБС «IPRbooks», по паролю

#### **Дополнительная литература**

1. Гурский Ю., Гурская И., Жвалевский А. Компьютерная графика. Photoshop CS4, CorelDRAW X4, Illustrator CS4. М., 2010.

2. Борисов М. Скрипты в InDesign. Руководство для умных дизайнеров и ленивых верстальщиков. СПб., 2008.

2. Брежнева В.В., Минкина В.А. Информационное обслуживание. СПб 2004.

3. Быков Р. Е. Теоретические основы телевидения. Санкт-Петербург, 1998.

4. Быков Р. Е., Сигалов В. М., Эйссенгардт Г. А. Телевидение. М., 1988.

5. Васильева Т.В., Осинский В.Г., Петров Г.Н. Радиотелевизионная журналистика в сфере профессиональных координат. СПб., 2004.

6. Вачнадзе Г.Н. Всемирное телевидение. Новые средства массовой информации / их аудитория, техника, бизнес, политика / Тбилиси, 1989.

7. Вендров М. Принципы работы оператора со светом. М., 1997.

- 8. Гаспарян В.В. Три этапа новейшей истории радиовещания. М., 1995.
- 9. Головня А. Мастерство оператора. М., 1995.
- 10. Гончаров А. Самоучитель HTML. СПб., 2000.
- 11. Грабельников А.А. Русская журналистика на рубеже тысячелетий. М., 2001.
- 12. Гультяев А.К. Самое главное о…: Поиск в Интернете. СПб., 2004.
- 13. Гуревич С.М. Основы научной организации журналистского труда. М., 1987.
- 14. Гурский Ю., Жвалевский А. Видеосамоучитель. Photoshop CS4. СПб., 2009.

15. Гурский Ю., Гурская И., Жвалевский А. Компьютерная графика. Photoshop CS4, CorelDRAW X4, Illustrator CS4. М., 2010.

- 16. Дорнер Джейн. Публикации в Интернете. М., 2004.
- 17. Ефимова О., Моисеева М., Шафрин Ю. Практикум по компьютерной технологии, М., 1997.
- 18. Егоров В. Терминологический словарь телевидения. Основные понятия и комментарии. М., 1997.
- 19. Зверева Н.В. Школа регионального тележурналиста. М., 2004.

20. Ильченко С.Н., Познин В.Ф., Почкай Е.П. Технология СМИ. Творческие профессии на телевидении и радио. СПб., 2003.

- 21. Калмыков А.А., Коханова Л.А. Интернет-журналистика. М., 2005.
- 22. Кихтан В.В. Информационные технологии в журналистике. Р/нД., 2004.
- 23. Ковтун В.Г., Осинский В.Г. Учебная телевизионная радиопередача. Ч.1,2. Л., 1989.
- 24. Крупник А.Б. Самое главное о…: Интернет. СПб., 2004.
- 25. Кузнецов Г.В. ТВ-журналистика: критерии профессионализма. М., 2003.
- 26. ЛевковецЛ. Adobe InDesign CS3. Базовый курс на примерах. СПб., 2007.
- 27. Леонов В. PowerPoint 2010 с нуля. М., 2010.
- 28. Майдурова О.Ф. Работа над телевизионным репортажем. СПб., 2004.
- 29. Медынский С.Е. Оператор. Пространство. Кадр. М., 2004.
- 30. Морозова О. Построй свой супер-сайт за 21день. СПб., 2006.
- 31. Петров М. Н., Молочков В. П. Компьютерная графика. М., 2002.
- 32. Поберезникова Е.В. Телевидение взаимодействия. Интерактивное поле общения. М.,

2004.

- 33. Познин В. Основы монтажа изображения. СПб., 2000.
- 34. Попов В.В., Гуревич С.М. Производство и оформление газеты. М., 1977.
- 35. Почкай Е. Технология СМИ. Выразительные средства телевидения и радио. СПб., 2000.
- 36. Радиожурналистика. Под ред. А.А. Шереля. М., 2000.
- 37. Ремезовский В. InDesign CS3. Основы и практика. СПб., 2008.
- 38. Рэддик Р., Кинг Э. Журналистика в стиле он-лайн. (пер. с англ.). М., 1999.
- 39. Розов Г. Как снимать. Живая фотография. М., 2010.
- 40. Романо Ричард. Сканирование. Практикум. М., 2007.
- 41. Смолина М.А. CorelDRAW X3. Самоучитель. М., 2007.
- 42. Столяров А. М., Столярова Е. С. Ваш первый видеофильм в PinnacleStudio/ StudioPlus v. 10.6. М., 2007.
- 43. Телевизионная журналистика. Учебник. Под ред. Г. В. Кузнецова, В. Л. Цвик и др. М., 1998.
- 44. Телерадиоэфир. История и современность. М., 2005.
- 45. Уолл Д. Использование WorldWideWeb. М., 1997.
- 46. Успенский И. Энциклопедия Интернет-бизнеса. СПб., 2001.
- 47. Утилова Н.И. Монтаж. М., 2004.
- 48. Фриман М. Цифровая фотокамера. Практическое руководство. М., 2011.
- 49. Хорвиц Р. Руководство для начинающих радиовещателей. М., 1998.
- 50. Цвик В.Л. Телевизионная журналистика. М., 2004.
- 51. Эмоциональная фотография. Как делать снимки от всего сердца и делиться своими чувствами с помощью цифровой фотографии. М., 2011.
- 52. Якушина Е. Изучаем Интернет. Создаем Web-страничку. СПб., 2001.
- 1. Багиров Э., Борецкий Р., Юровский А. Основы телевизионной журналистики. М., 1987.
- 2. Борецкий Р., Кузнецов Г. Журналист ТВ: за кадром и в кадре. М., 1990.

3. Барыкин К.К. Пишу, печатаю, диктую: / Рассказы о журналистском инструментарии; его истории и технике применения / М.: Политиздат, 1975.

4. Вербанский А. Телевизионная сеть страны // Наука и жизнь. 1986. № 3.

5. Вильчек В. Плюсы и минусы кассетного телевидения // Журналист. 1986. № 5.

6. Возможности телекоммуникаций в России. Под ред. Макеева А.О. и Дурманова Д.М. М., 1995.

7. Возможности телекоммуникаций в России. Под ред. Макеева А.О. и Дурманова Д.М. М., 1995. 68с.

- 8. Воронина Е.П. Как завести электронные связи: Компьютер в роли почтальона / Из цикла ст. "Журналист в киберпространстве" // Журналист. 1996. №1.
- 9. Воронина Е. П. Кодекс виртуального джентльмена // Журналист. 1996. №4.

10. Воронина Е. П. От электронных знакомств к «всепоглощающей страсти» // Журналист. 1996. №2.

11. Воронина Е. П. WWW: интеллектуальная паутина, полная чудес // Журналист. 1996. №5.

12. Гегелова Н.С. Телеобмен как средство межнационального общения // Вестн. Моск. ун-та. Сер. 10. Журналистика. 1990. № 1.

13. Голядкин Н. Страна электронных джунглей // Арсенал. 1997. №1.

14. Дрожжин С. Поток несвободной информации: Проблемы спутникового телевидения // Журналист. 1988. № 9.

15. Егоров В. Телевидение России и мира между прошлым и будущим. М., 1995.

16. Ким М.Н. Технология создания журналистского произведения [Текст] / М.Н. Ким. СПб., 2001.

17. Колесников С.Г. Американские теленовости из Москвы // Вестн. Моск. ун-та. Сер. 10. Журналистика. 1988. № 6. С. 58 — 69.

18. Кувшинов Д. Новые технологии: благо // Среда. 1998. №1.

19. Кузнецов Г. Заморский устав для нашего монастыря. ТВ: Опыт и проблемы // Журналист. 1995. № 2.

20. Лазутина Г.В. Основы творческой деятельности журналиста. Учебник для вузов, изд.2-е. М., 2007.

21. Лазутина Г.В. Профессиональная этика журналиста. – М., 1999.

22. Летунов Ю. Время. Люди. Микрофон. М., 1974.

23. Любосветов Д. И. Акустическая природа радиовещания // Вестн. МГУ. Сер. 10. Журналистика. 1997. №3.

24. Маккой К. Вещание без помех (пер. с англ.). М., 2000.

25. Мельник Г.С., Тепляшина А.Н. Основы творческой деятельности журналиста. – СПб, 2008.

26. Методологические проблемы изучения телевидения и радиове-щания. М., 1981.

27. Муратов С. Видеобум или третья экранная революция? // Искусство кино. 1987. № 1.

28. Новиков А. Телевизионная революция в регионах: Местные те-леканалы формулирующие электораты в провинции // Журналист. 1996. № 1.

81. Норт Николас. Весь мир с доставкой на дом // Арсенал. 1997. №1.

29. Олешко В.Ф. Журналистика как творчество [Текст] / В.Ф. Олешко – М., 2005.

30. Петров Г.Н. СМК и художественная культура: взаимодействие и синтез. СПб., 2003.

31. Попов А. Из пиратскоготелепрошлого в цивилизованное теле-будущее // Арсенал. 1997.

№1.

32. Свитич Л.Г. Профессия журналист. Учебное пособие. Изд. 2-е. М., 2007.

33. Тертычный А. А Жанры периодической печати. Учебное пособие. М.,2000.

34. Лукина М.М. Технология интервью. Учебное пособие. М.,2003

35. Основы творческой деятельности журналиста [Текст] / под ред. С.Г. Корконосенко. СПб., 2004.

36. Шостак М.Н. Репортер: профессионализм и этика [Текст] / М.И. Шостак. – М., 1999.

**8. Перечень ресурсов информационно-коммуникационной сети «Интернет»**

URL:<http://www.vggi.ru/> сайт ВгГИ

URL: http://www.lawpages.narod.ru (Правовой портал)

URL:<http://www.ur-library.info/> (Российская электронная библиотека)

URL: http://www.ksrf.ru (сайт Конституционного Суда РФ)

URL: http://www.arbitr.ru (сайт Высшего Арбитражного Суда РФ)

URL[:http://www.ict.edu.ru/](http://www.ict.edu.ru/) Федеральный образовательный портал «Информационнотелекоммуникационные технологии в образовании»

URL[:http://www.edu.ru/](http://www.edu.ru/) Федеральный портал «Российское образование»

URL[:http://window.edu.ru/library?p\\_rubr=2.1](http://window.edu.ru/library?p_rubr=2.1) Федеральный образовательный портал «Единое окно доступа к образовательным ресурсам» / библиотека

URL[:http://www.law.edu.ru/](http://www.law.edu.ru/) Федеральный правовой портал «Юридическая Россия»

URL[:http://www.humanities.edu.ru/](http://www.humanities.edu.ru/) Федеральный портал «Социально-гуманитарное и политологическое образование»

URL[:http://www.openet.edu.ru/](http://www.openet.edu.ru/) Федеральный образовательный портал «Российский портал открытого образования»

### **9. Перечень информационных технологий, включая перечень программного обеспечения и информационно-справочные системы**

СПС «Консультант Плюс» (локальная сеть Института)

ЭБС «IPRbooks[»URL:http://www.iprbookshop.ru/11020](http://www.iprbookshop.ru/11020) или локальная сеть Института Компьютерная презентация лекций (PowerPoint)

Рабочее место, оборудованное компьютером с выходом в сеть Интернет

Локальная сеть Волгоградского гуманитарного института (учебно-методическая документация)

Электронная почта студента ВгГИ ( @vggi.ru)

Поисковые системы: [http://www.yandex.ru/;](http://www.yandex.ru/) [https://www.google.ru;](https://www.google.ru/)<https://mail.ru/>

#### №  $\Pi/\Pi$ Наименование Наименование помещения или оборудования 1. Специализированные аудитории: Учебный зал судебных заседаний ………………………….. Компьютерный класс 2. Специализированная мебель и оргсредства 3. Специальное оборудование: – 4. Технические средства обучения: Петрактивная доска Кинопроектор 5. Иное

# **10. Материально-техническое обеспечение дисциплины**

#### **11. Методические указания для обучающихся.**

Изучение курса «Телекоммуникационные технологии в СМИ» обусловлено большой как теоретической, так и практической значимостью. Специфический вклад изучения зарубежной литературы в профессиональную подготовку будущего специалиста связан не только с получением новой информации о историко-литературных феноменах и расширением диапазона его мышления, но и формированием особой ориентации этого мышления, которая суммируется в виде установок: на формирование критического отношения к упрощенному и однозначному объяснению литературных явлений; на использование особого метода исследования литературного процесса, отличного от «простого здравого смысла»; на признание существования

множества равноправных художественных систем, обусловливающих во многом развитие национальных литератур.

В этой связи представляется важным овладение студентами знаниями в этой области.

Изучение дисциплины заключается *в посещении лекций, семинарских занятий и самостоятельной работы студента*.

Студенты посещают *лекции,* ведут конспекты, дорабатывают их, изучая основную и дополнительную литературу. Целью изучения лекционного материала является формирование у студентов теоретических знаний. Задачамиизучения лекционного материала является: усвоение теоретических основ и нормативного материала; выработка умений применения в практической деятельности полученных знаний в этой сфере.

Учитывая специфику преподаваемой дисциплины, задачами, которые стоят перед студентом на лекционных занятиях, является изучение основных коммуникативно-стилистических аспектов речи. Также в соответствии с поставленной задачей студент должен научиться грамотно выражать свои мысли, аргументировать свои доказательства.

Помимо изучения теоретического и законодательного материала студент должен уметь грамотно применить его на практике, знать особенности профессиональных групп общества, их иерархию. Важно также иллюстрировать изученный материал примерами. Это позволит студентам не только лучше усвоить и понять учебный материал, но способствует лучшему запоминанию.

На семинарских занятиях студенты участвуют в обсуждении всех запланированных вопросов, решают практические задачи. Студенты также выполняют различные задания, направленные на глубокое овладение знаниями учебной дисциплины.

Цель проведения семинарских занятий является закрепление теоретического и практического материала, полученного студентом на лекционных занятиях.

Для повышения эффективности подготовки студентов *к семинарскому занятию*  рекомендуется следующий порядок ее организации. Сначала изучаются теоретические вопросы по соответствующей теме с проработкой, как конспектов лекций, так и учебников. Особое внимание следует обратить на понимание основных понятий и определений, что необходимо для правильного понимания и решения задач.

Помощь в этом вопросе студенту окажут материалы *учебно-методического комплекса.* 

*Во-первых*, они содержат перечень вопросов, которые рассматривались на лекционном занятии. Если студент по каким-либо причинам не посетил его, к каждой теме дана литература, которая поможет восполнить пробелы.

*Во-вторых*, материалы учебно-методического комплекса содержат перечень вопросов, которые будут рассматриваться на семинарском занятии. К каждой теме прилагается список основной и дополнительной литературы, изучение которой будет способствовать наиболее полной подготовке к занятию. Студенту необходимо знать, что для подготовки достаточно использовать один из приведенных источников основной литературы. Для расширения познаний необходимо обращаться к дополнительной литературе. Использование дополнительной литературы становится обязательным, если на это прямо указал преподаватель.

*В-третьих*, материалы учебно-методического комплекса содержат методические рекомендации для подготовки к семинарскому занятию. В первую очередь надо обратить внимание на то, что к каждой теме приведены основные понятия и краткое содержание материала, необходимого для изучения.

*В-четвертых,* материалы учебно-методического комплекса содержат задачи и ситуации для обсуждения. В целях более глубокого изучения дисциплины, формирования навыков и умений письменного изложения проблемы, студентам предлагается решать задачи письменно.

При подготовке к семинарским занятиям так же следует обратить внимание на следующие моменты:

*При решении заданий* студент должен использовать следующий алгоритм:

- внимательно прочитать задачу;
- определить, какой изучаемой проблеме посвящено задание;
- изучить основную и дополнительную литературу, лекционный материал;
- определить норму, подлежащую применению для правильного решения задачи;
- привести обоснование своей позиции;
- письменно изложить ответ.

С целью проверки глубины усвоения пройденного материала, а также в рамках подготовки к итоговому контролю (экзамену), студенты выполняют аудиторные контрольные работы и тесты.

При подготовке *к контрольной работе* студент должен использовать следующий алгоритм: внимательно изучить материал, предложенный преподавателем и учебно-методическим комплексом (основные термины, вопросы для обсуждения, основную и дополнительную литературу); рассмотреть практические задания, предложенные к данной теме; еще раз вернуться к теоретическим вопросам для закрепления материала.

При подготовке *к тесту* студент должен внимательно изучить материал, предложенный преподавателем и учебно-методическим комплексом (основные термины, вопросы для обсуждения, основную и дополнительную литературу); еще раз вернуться к теоретическим вопросам для закрепления материала.

Как правило, тесты включает в себя от 10 до 20 заданий. На ознакомление с вопросами и формулирование ответа студенту отводится 20 минут. Студент должен выбрать из предложенных вариантов правильный ответ и подчеркнуть его.

Студенты, давшие в результате 80 % и более правильных ответов получают оценку «отлично». Студенты, давшие в результате опроса правильные ответы на 60 % и более процентов получают оценку «хорошо». Студенты, давшие в результате опроса правильные ответы на 50 % и более процентов получают оценку «удовлетворительно». Студенты, давшие в результате опроса правильные ответы на менее 50 % вопросов получают оценку «неудовлетворительно».

Одним из основных методов овладения знаниями является *самостоятельная работа студентов*, объем которой определяется учебно-методическим комплексом в часах для каждой категории студентов по данной специальности. Самостоятельная работа планируется, с учетом расписания занятий и тематического плана по дисциплине «Телекоммуникационные технологии в СМИ». Проводя самостоятельную работу, студенты опираются на методические советы и рекомендации преподавателя.

Внедрение этой формы обучения, думается, будет способствовать повышению качества образования. Во-первых, за счет того, что каждый студент при личной встречи с преподавателем сможет решить именно те, проблемы, которые возникают у него при изучении материала и реализации изученного на практике. Тогда, как в группе решаются проблемы не доступные пониманию большинству студентов. Во-вторых, повысится уровень самостоятельности студента. Если при проведении группового занятия студент может не принимать активного участия в обсуждении и решении проблемы, или просто соглашаться с решениями, предложенными другими, то, работая самостоятельно, он вынуждении будет решать проблему самостоятельно, что в конченом итоге подготовит его к будущей практической деятельности. Студент также сможет самостоятельно планировать время, затрачиваемое им на постановку проблемы, ее решения, и составления отчета для преподавателя, что опять же будет способствовать повышению уровня образования данного студента.

Для повышения эффективности самостоятельной работы студентов рекомендуется следующий порядок ее организации. Сначала изучаются теоретические вопросы по соответствующей теме с проработкой основной и дополнительной литературы. Особое внимание следует обратить на понимание основных понятий и определений, что необходимо для правильного понимания и решения задач. Затем нужно самостоятельно разобрать и задания, выясняя в деталях практическое значение выученного теоретического материала. После чего еще раз внимательно прочитать все вопросы теории, попутно решая соответствующие упражнения, приведенные в учебниках.

Помощь в самостоятельной подготовке студенту окажут материалы учебно-методического комплекса. Они содержат перечень вопросов, которые необходимо изучить самостоятельно. К каждой теме прилагается список основной и дополнительной литературы, изучение которой будет способствовать наиболее полной подготовке к занятию. Студенту необходимо знать, что для

подготовки достаточно использовать один из приведенных источников основной литературы. Для расширения познаний необходимо обращаться к дополнительной литературе. Надо обратить внимание на то, что к каждой теме приведены основные понятия и краткое содержание материала, необходимого для изучения.

Выполнение студентами самостоятельной работы контролируется в зависимости от задания в форме проверки конспекта, проверки выполнения индивидуального задания, проведения коллоквиума, проведения компьютерного тестирования, написания рефератов. Все эти задания, а также содержат задачи, темы рефератов и тесты для контроля знаний студентов можно найти в материалах учебно-методического комплекса.

*Оценка знаний, умений и навыков (компетенций) при интерактивных формах занятий.*  Знания оцениваются по четырехбальной системе: «отлично», «хорошо», «удовлетворительно», «неудовлетворительно».

При оценивании знаний и умений студентов учитываются следующие критерии:

- развитие навыков самостоятельного научного поиска необходимой литературы;

- развитие навыков самостоятельной работы с источниками литературы при решении поставленных задач;

- развитие навыков научного анализа материала и его изложения;

- выработка умения самостоятельного выделения из всей найденной информации основных аспектов раскрывающих суть темы реферата и анализа их;

- развитие умения излагать изучаемый материал в краткой по объему и емкой по содержанию форме;

- закрепление знаний по выбранной теме при работе с дополнительными источниками.

– умение оперировать понятиями и категориями литературоведения;

умение грамотно анализировать произведения литературы;

Критерии оценки и шкала оценивания знаний, умений, навыков:

#### **5 БАЛЛОВ (отлично):**

- систематизированные, полные знания по всем вопросам;

- свободное владение литературоведческой терминологией, стилистически грамотное, логически правильное изложение ответов на вопросы;

- умение обосновать излагаемый материал практическими примерами;

- умение использовать научные достижения филологических и других связанных с ними дисциплин;

- ориентирование в специальной литературе.

#### **4 БАЛЛА (хорошо):**

- в основном полные знания по всем вопросам;

- владение литературоведческой терминологией, стилистически грамотное, логически правильное изложение ответов на вопросы;

- умение обосновать излагаемый материал практическими примерами;

- способность толковать законы и другие нормативные правовые акты, юридически правильно квалифицировать факты и обстоятельства;

- ориентирование в специальной литературе.

#### **3 БАЛЛА (удовлетворительно):**

- фрагментарные знания при ответе;

- владение литературоведческой терминологией;

- умение обосновать излагаемый материал практическими примерами.

#### **2 БАЛЛА (неудовлетворительно):**

- отсутствие знаний и компетенций;

- отсутствие представления о сущности, характере и взаимосвязях литературного процесса;

- неумение владеть литературоведческой терминологией.

Завершающей формой контроля изучения курса «Телекоммуникационные технологии в СМИ» является *зачет.* Вопросы к зачету содержаться в учебно-методическом комплексе дисциплины. При подготовке к зачету студент должен руководствоваться следующими положениями:

определить к какой из изученных тем относится вопрос;

 при помощи учебно-методического комплекса определить объем содержания данного вопроса;

 изучить основные положения данного вопроса, используя конспекты лекций, основную и дополнительную литературу, указанную в материалах учебно-методического комплекса

В результате использования форм обучения, рассмотренных выше, студенты должны получить комплексные знания об исторических этапах развития зарубежной литературы, литературных процессах, литературных направлениях, родах и жанрах литературы, изобразительно-выразительных средствах, используемых в произведениях зарубежной литературы, уметь применять полученные знания в процессе практической деятельности, грамотно проводить литературоведческий анализ произведений зарубежной литературы. Студенты должны комплексно походить к решению поставленных проблем и быть самостоятельными в принятии решений.

### **Автономная некоммерческая организация высшего образования «ВОЛГОГРАДСКИЙ ГУМАНИТАРНЫЙ ИНСТИТУТ»**

**Кафедра журналистики**

**Рассмотрено и утверждено** на заседании кафедры

# **Фонд оценочных средств Телекоммуникационные технологии в СМИ**

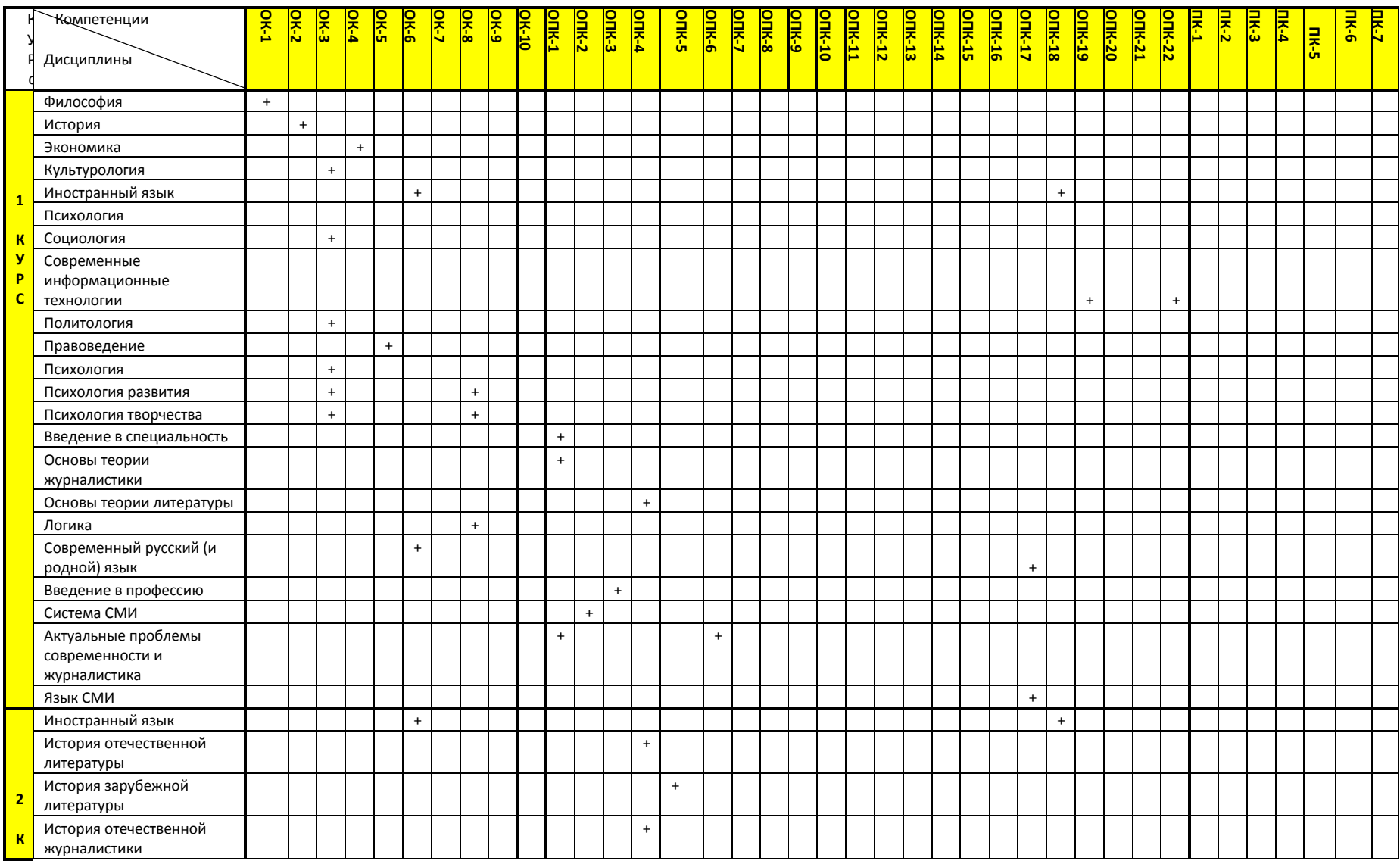

#### **1.1. Перечень компетенций с указанием этапов их формирования в процессе освоения образовательной программы**

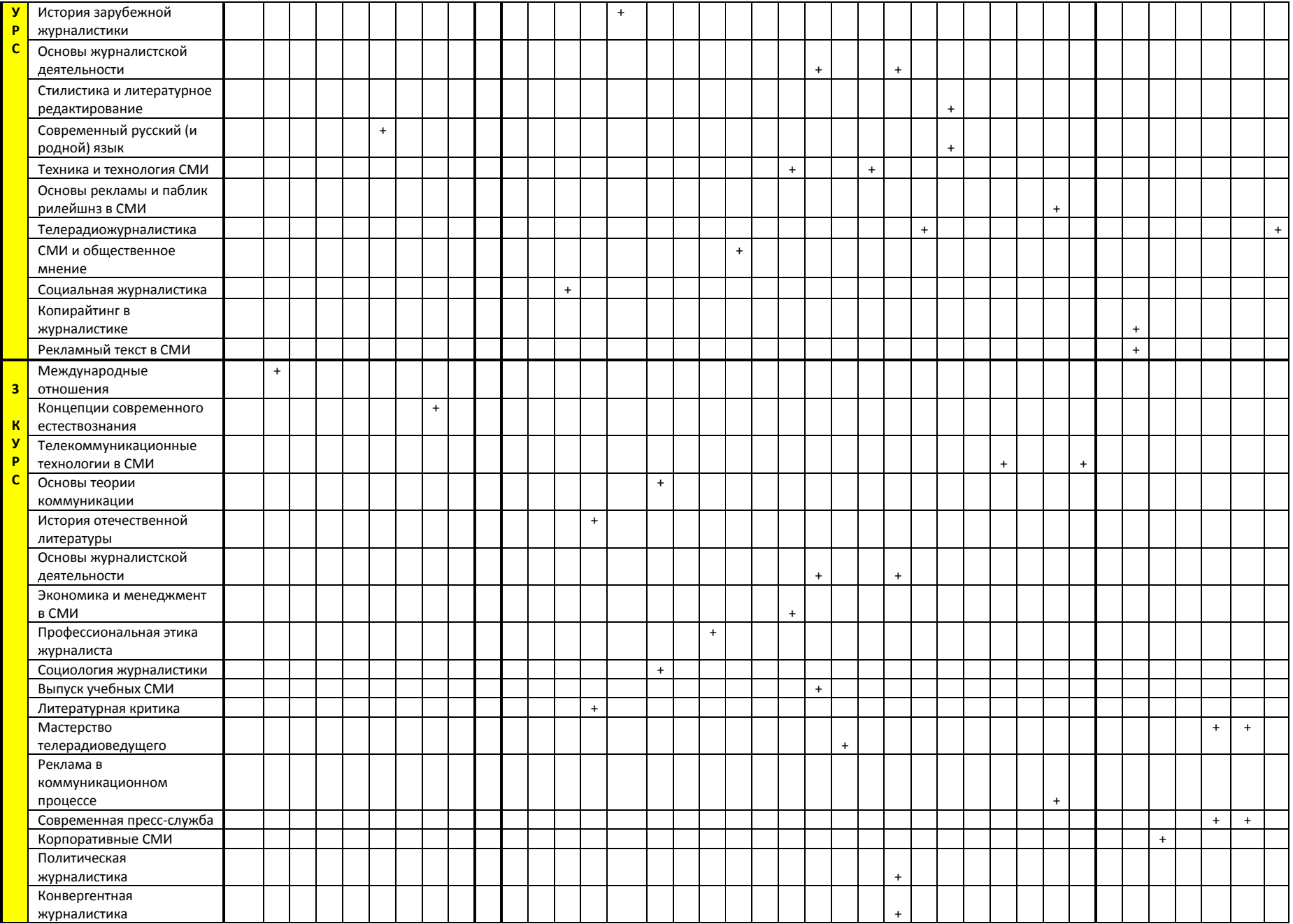

![](_page_32_Picture_251.jpeg)

![](_page_33_Picture_249.jpeg)

#### **1.2.Описание показателей и критериев оценивания компетенций на различных этапах их формирования, шкала оценивания**

![](_page_34_Picture_361.jpeg)

![](_page_35_Picture_207.jpeg)

\*Наименование темы, раздела или тем, разделов берется из рабочей программы дисциплины.

![](_page_35_Picture_208.jpeg)

![](_page_35_Picture_209.jpeg)

![](_page_36_Picture_164.jpeg)

К разделам № 1 (реферат, доклад)

![](_page_36_Picture_165.jpeg)

![](_page_37_Picture_156.jpeg)

![](_page_38_Picture_151.jpeg)

![](_page_38_Picture_152.jpeg)

![](_page_38_Picture_153.jpeg)

![](_page_38_Picture_154.jpeg)

# **Типовые контрольные задания и иные материалы**

![](_page_39_Picture_235.jpeg)

![](_page_40_Picture_267.jpeg)

# **Тесты для промежуточного контроля знаний**

**Правила тестирования**: Студент должен выбрать из предложенных вариантов правильный ответ и подчеркнуть его.

Студенты, давшие в результате 80 % и более правильных ответов, получают оценку «отлично». Студенты, давшие в результате опроса правильные ответы на 60 % и более процентов, получают оценку «хорошо». Студенты, давшие в результате опроса правильные ответы на 50 % и более процентов, получают оценку «удовлетворительно». Студенты, давшие в результате опроса правильные ответы на менее 50 % вопросов, получают оценку «неудовлетворительно».

# **Тест 1**

1. Учитывая природу электронных документов Интернет, какие сведения являются обязательными при их описании:

А. Автор

Б. Дата проверки наличия документа по данному адресу

В. Ни один из перечисленных документов не является обязательным

- 2. Что означает систематизированное (структурированное) хранилище информации?
- А) База данных
- Б) Хранилище
- В) Склад информации
- Г) База
- 3. В каких случаях, и с какой целью создаются базы данных?

А) Когда необходимо отследить, проанализировать и хранить информацию за определенный период времени

- Б) Для удобства набора текста
- В) Когда необходимо быстро найти какой-либо файл на компьютере
- Г) Когда винчестер компьютера имеет небольшой размер свободной памяти
- 4. Какие главные преимущества хранения информации в базах данных
- А) Подходят все перечисленные пункты
- Б) Многоразовость использования данных
- В) Ускорение обработки запросов к системе и уменьшение избыточности данных
- Г) Простота и удобство внесения изменений в базы данных
- 5. MicrosoftAccess это:
- A. Текстовый редактор
- Б. Средство создания профессионально оформленных презентаций
- В. Система управления базами данных
- 6. Назовите способы создания таблиц в MicrosoftAccess?
- А) В режиме конструктора, при помощи мастера, путем введения данных
- Б) В режиме проектировщика, мастера, планировщика
- В) В режиме планировщика, конструктора, проектировщика
- Г) В режиме мастера таблиц, мастера форм, планировщика заданий

7. Как сделать так, что компьютер самостоятельно создал оглавление (содержание) в документеMicrosoftWord?

- А) Правка → оглавление и указатели
- Б) Вставка → ссылка → оглавление и указатели
- В) Правка → оглавление
- Г) Формат → оглавление и указатели
- 8. Как сохранить документ MicrosoftWord с расширением типа .rtf?
- А) Файл  $\rightarrow$  сохранить как  $\rightarrow$  тип файла  $\rightarrow$  текст в формате rtf
- Б) Файл → rtf
- В) Параметры → текст → rtf
- $\Gamma$ ) Сервис  $\rightarrow$  параметры  $\rightarrow$  rtf

9. Как называется панель кнопок, находящаяся под заголовком документа MicrosoftExcel и включающая: Файл | Правка | Вид | Вставка и др.?

- А) Панель форматирование
- Б) Панель стандартная
- В) Строка меню
- Г) Строка заголовков

10. При помощи какой кнопки клавиатуры можно выделить не смежные ячейки листа

Microsoft Excel?

- А) Shift
- Б) Ctrl
- В) Tab
- Г) Alt

# **Тест 2**.

1.Для поиска всех работ определенного автора в электронных каталогах наиболее целесообразно:

- А. Ввести в строку запроса полные сведения об авторе: фамилию, имя отчество
- Б. Ввести в строку запроса фамилию и инициалы автора
- В. Ввести в строку запроса только фамилию втора

2. Что означает – программа или комплекс программ служащих для

- полнофункциональной работы с данными (СУБД)?
- А) Система управления базами данных
- Б) Система управления базой доступа
- В) Система упрощенного базового доступа
- Г) Совокупность управляющих баз данных
- 3. С чего всегда начинается создание базы данных?
- А) С разработки структуры ее таблиц
- Б) С запуска компьютера и запуска программы просмотрщика баз данных
- В) С создания макета документа
- Г) С собеседования и обсуждения проблемы построения базы данных
- 4. Объектами базы данных в MicrosoftAccess являются?
- А) Подходят все перечисленные ответы
- Б) Таблицы и запросы
- В) Формы и отчеты
- Г) Макросы

5. С каким расширением создаются проекты баз данных в программе MicrosoftAccess?

- А) .mdb
- Б) .bmp
- В) .avi
- $\Gamma$ ) .com

6. Какую последовательность операций в MicrosoftWord нужно выполнить для редактирования размера кегля шрифта в выделенном абзаце?

- А) Вызвать быстрое меню → шрифт → размер
- Б) Формат → шрифт → размер
- В) На панели Форматирование изменить размер шрифта
- Г) Подходят все пункты а, б и в
- 7. Как найти в тексте документа MicrosoftWord необходимое слово?
- A)  $Ctrl + F12$
- Б) Правка → найти
- В) Сервис → найти
- Г) Подходят все пункты а, б и в
- 8. Как просмотреть текст документа Word перед печатью?

А) Переключиться в режим "разметка страницы"

- Б) Переключиться в режим "разметка страницы" и выбрать масштаб "страница целиком"
- В) Установить масштаб просмотра документа "страница целиком"
- Г) С помощью инструмента "предварительный просмотр"
- 9. Как добавить лист в рабочую книгу MicrosoftExcel?
- А) Сервис → создать новый лист
- Б) Вид → добавить новый лист
- В) Вставка → лист
- Г) Подходят все пункты а, б и в
- 10. Как сделать так, чтобы введенные в ячейку Excel числа воспринимались как текст?
- А) Числа, введенные в ячейку, всегда воспринимаются Excel только как числа
- Б) Выполнить команду Формат → Ячейки... и на вкладке "Формат ячеек Число" выбрать "Текстовый"
- В) Сервис → параметры → текстовый
- Г) Просто вводить число в ячейку. Компьютер сам определит число это или текст

#### **Тесты для рубежного контроля знаний**

**Правила тестирования**: Студент должен выбрать из предложенных вариантов правильный ответ и подчеркнуть его.

Студенты, давшие в результате 80 % и более правильных ответов, получают оценку «отлично». Студенты, давшие в результате опроса правильные ответы на 60 % и более процентов, получают оценку «хорошо». Студенты, давшие в результате опроса правильные ответы на 50 % и более процентов, получают оценку «удовлетворительно». Студенты, давшие в результате опроса правильные ответы на менее 50 % вопросов, получают оценку «неудовлетворительно».

# **Тест 1**

1. Учитывая природу электронных документов Интернет, какие сведения являются обязательными при их описании:

А. Автор

Б. Дата проверки наличия документа по данному адресу

В. Ни один из перечисленных документов не является обязательным

2. Что означает – систематизированное (структурированное) хранилище информации?

А) База данных

Б) Хранилище

- В) Склад информации
- Г) База

3. В каких случаях, и с какой целью создаются базы данных?

А) Когда необходимо отследить, проанализировать и хранить информацию за определенный период времени

Б) Для удобства набора текста

В) Когда необходимо быстро найти какой-либо файл на компьютере

Г) Когда винчестер компьютера имеет небольшой размер свободной памяти

4. Какие главные преимущества хранения информации в базах данных

А) Подходят все перечисленные пункты

- Б) Многоразовость использования данных
- В) Ускорение обработки запросов к системе и уменьшение избыточности данных
- Г) Простота и удобство внесения изменений в базы данных
- 5. MicrosoftAccess это:
- A. Текстовый редактор
- Б. Средство создания профессионально оформленных презентаций
- В. Система управления базами данных

6. Назовите способы создания таблиц в MicrosoftAccess?

А) В режиме конструктора, при помощи мастера, путем введения данных

- Б) В режиме проектировщика, мастера, планировщика
- В) В режиме планировщика, конструктора, проектировщика
- Г) В режиме мастера таблиц, мастера форм, планировщика заданий

7. Как сделать так, что компьютер самостоятельно создал оглавление (содержание) в документеMicrosoftWord?

А) Правка → оглавление и указатели

- Б) Вставка → ссылка → оглавление и указатели
- В) Правка → оглавление

 $\Gamma$ ) Формат  $\rightarrow$  оглавление и указатели

8. Как сохранить документ MicrosoftWord с расширением типа .rtf?

А) Файл → сохранить как → тип файла → текст в формате rtf

Б) Файл → rtf

В) Параметры → текст → rtf

 $\Gamma$ ) Сервис  $\rightarrow$  параметры  $\rightarrow$  rtf

9. Как называется панель кнопок, находящаяся под заголовком документа MicrosoftExcel и включающая: Файл | Правка | Вид | Вставка и др.?

А) Панель форматирование

Б) Панель стандартная

В) Строка меню

Г) Строка заголовков

10. При помощи какой кнопки клавиатуры можно выделить не смежные ячейки листа Microsoft Excel?

А) Shift

Б) Ctrl

В) Tab

Г) Alt

11. Как отменить сделанное выделение ячеек в Excel?

А) Щелкнуть на клавише Esc

Б) Выполнить команду Вид → Отменить выделение

В) Щелкнуть правой кнопкой мыши на выделении

Г) Щелкнуть левой кнопкой мыши в любом месте рабочего листа

12. Как пропорционально изменить размеры вставленного в Excel рисунка?

А) Выполнить команду Вид → Объект. В открывшемся диалоговом окне установить необходимые размеры вставленного рисунка

Б) Выполнить команду Формат  $\rightarrow$  Объект и в открывшемся диалоговом окне установить необходимые размеры рисунка

В) Выделить вставленный рисунок. Подвести курсор мыши к угловому маркеру (курсор должен принять вид крестика) и, не отпуская левую кнопку мыши, переместить маркер в нужном направлении

Г) Выделить вставленный рисунок. Подвести курсор мыши к угловому маркеру (курсор должен принять вид песочных часов) и, не отпуская левую кнопку мыши, переместить маркер в нужном направлении

13. Назначение программы MicrosoftPowerPoint?

А) Для обеспечения правильной работы процессора компьютера

Б) Для проведения мультимедийных презентаций

В) Для набора и редактирования текста

Г) Для работы с таблицами и диаграммами

14. Как можно изменить внешнее оформление слайда в программе MicrosoftPowerPoint?

А) Файл → Изменить внешнее оформление

Б) Формат → Оформление слайда

В) Правка → Вид → Изменить внешнее оформление слайда

Г) Показ слайдов → Изменить шаблон

15. Какой последовательностью команд можно добиться анимации перехода между слайдами в программе MicrosoftPowerPoint?

А) Файл → Изменить анимацию переходов

Б) Вид → Анимация → Изменить

В) Показ слайдов → Эффекты анимации

Г) Правильные все ответы а, б и в

16. Какой кнопкой или их сочетанием прекратить показ слайдов и вернуться в режим редактирования в программе MicrosoftPowerPoint?

А) Tab

 $\mathbf{b}$ ) Alt + Shift

- В) Enter
- Г) Esc

# **Тест 2**.

1.Для поиска всех работ определенного автора в электронных каталогах наиболее целесообразно:

А. Ввести в строку запроса полные сведения об авторе: фамилию, имя отчество

- Б. Ввести в строку запроса фамилию и инициалы автора
- В. Ввести в строку запроса только фамилию втора

2. Что означает – программа или комплекс программ служащих для

полнофункциональной работы с данными (СУБД)?

- А) Система управления базами данных
- Б) Система управления базой доступа
- В) Система упрощенного базового доступа
- Г) Совокупность управляющих баз данных
- 3. С чего всегда начинается создание базы данных?
- А) С разработки структуры ее таблиц
- Б) С запуска компьютера и запуска программы просмотрщика баз данных
- В) С создания макета документа
- Г) С собеседования и обсуждения проблемы построения базы данных

4. Объектами базы данных в MicrosoftAccess являются?

- А) Подходят все перечисленные ответы
- Б) Таблицы и запросы
- В) Формы и отчеты
- Г) Макросы

5. С каким расширением создаются проекты баз данных в программе MicrosoftAccess?

- А) .mdb
- Б) .bmp
- В) .avi
- $\Gamma$ ) .com

# 6. Какую последовательность операций в MicrosoftWord нужно выполнить для

- редактирования размера кегля шрифта в выделенном абзаце?
- А) Вызвать быстрое меню  $\rightarrow$  шрифт  $\rightarrow$  размер
- Б) Формат → шрифт → размер
- В) На панели Форматирование изменить размер шрифта
- Г) Подходят все пункты а, б и в

7. Как найти в тексте документа MicrosoftWord необходимое слово?

A)  $Ctrl + F12$ 

Б) Правка → найти

В) Сервис → найти

Г) Подходят все пункты а, б и в

8. Как просмотреть текст документа Word перед печатью?

А) Переключиться в режим "разметка страницы"

Б) Переключиться в режим "разметка страницы" и выбрать масштаб "страница целиком"

В) Установить масштаб просмотра документа "страница целиком"

Г) С помощью инструмента "предварительный просмотр"

9. Как добавить лист в рабочую книгу MicrosoftExcel?

А) Сервис → создать новый лист

Б) Вид → добавить новый лист

В) Вставка → лист

Г) Подходят все пункты а, б и в

10. Как сделать так, чтобы введенные в ячейку Excel числа воспринимались как текст?

А) Числа, введенные в ячейку, всегда воспринимаются Excel только как числа

Б) Выполнить команду Формат → Ячейки... и на вкладке "Формат ячеек – Число" выбрать "Текстовый"

В) Сервис → параметры → текстовый

Г) Просто вводить число в ячейку. Компьютер сам определит число это или текст

11. Какое максимальное количество рабочих листов Excel может содержать рабочая книга?

А) 3

Б) 10

В) 256

Г) не ограничено

12. Что позволяет в Excel делать команда ФОРМАТ → АВТОФОРМАТ?

А) Вызвать на экран диалоговое окно "Формат ячеек", в котором можно выбрать необходимые параметры форматирования ячеек

Б) Эта команда используется для форматирования таблиц только в текстовом редакторе Word

В) Открывает окно в котором можно выбрать шаблон типового оформления ячеек

Г) Автоматически форматирует выделенную область ячеек в соответствии с установками, заданными "по умолчанию"

13. Что позволяет в Excel делать черный квадратик, расположенный в правом нижнем углу активной ячейки?

А) Это говорит о том, что в эту ячейку можно вводить информацию (текст, число, формулу...)

Б) Позволяет выполнить копирование содержимого ячейки с помощью мыши

В) Позволяет редактировать содержимое ячейки

Г) После щелчка левой кнопкой мыши на этом квадратике, содержимое ячейки будет помещено в буфер обмена

14. Какую программу можно использовать для проведения мультимедийной презентации?

А) Windows Word Б) Microsoft Word В) Microsoft Excel Г) Microsoft PowerPoint

15. С помощью какой команды можно начать показ слайдов в программе Microsoft PowerPoint?

А) Показ слайдов → Начать показ

Б) Начать показывать слайды → Ок

В) Пуск → Начать показ слайдов

Г) Файл → Начать показ слайдов

16. Как добавить новый слайд в программе MicrosoftPowerPoint?

А) Файл → Добавить новый слайд

Б) Вид → Слайд → Добавить новый

В) Слайд → Новый

Г) Вставка → Создать слайд

# **ВОПРОСЫ К ЗАЧЕТУ:**

1. Статистическая обработка материала (MS OfficeExcel). Консолидация данных (сводные таблицы и диаграммы).

2. Инструменты создания презентации иллюстрирующей публичное выступление.

3. Устройства, относящиеся к техническим средствам обработки и воспроизведения звуковой и визуальной информации.

4. Электронная почта, почтовые серверы. Списки рассылки, их использование для почтовой рекламы.

5. Новостные серверы и серверы телеконференций.

6. Web-сервер как информационная витрина, возможности проведения различных мероприятий.

7. Система профессиональной коммуникации в Интернет.

8. Web-ресурс как средство журналистики.

9. Презентация, заменяющая публичное выступление.

10. Правила подписки и участия в телеконференции. Возможности рекламы в телеконференциях.

### **РЕФЕРАТЫ**

Цель написания реферата заключается в детальном освещении одного из теоретических вопросов.

Критерии оценки реферата:

Знание и понимание теоретического материала – 2 балла:

– студент определяет рассматриваемые понятия четко и полно, приводя соответствующие примеры;

– используемые понятия строго соответствуют теме;

– самостоятельность выполнения работы.

Анализ и оценка информации – 2 балла:

– студент способен объяснить альтернативные взгляды на рассматриваемую проблему и прийти к сбалансированному заключению;

– достаточный диапазон используемого информационного пространства (студент использует большое количество различных источников информации).

Оформление работы – 1 балл:

– работа отвечает основным требованиям к оформлению работ подобного рода;

– соблюдение лексических, фразеологических, грамматических и стили-стических норм русского литературного языка;

– соблюдение структурных требований к реферату: титульный лист, оглавление, введение, главы, параграфы, заключение, список используемой литературы, при необходимости – приложения Максимальное количество баллов за реферат – 5 баллов.

#### **Темы рефератов**

- 1. Использование компьютерной графики при создании мультфильмов и кино.
- 2. Классический стиль в графическом дизайне.
- 3. Компьтерная графика. Основные понятия.
- 4. Компьютерная графика и решаемые ею задачи.
- 5. Свойства цветов.
- 6. Создание баннеров с помощью программы AdobePhotoShop.
- 7. Теория фракталов.
- 8. Цветовые системы и пространства.
- 9. Электронная бумага.

# **СЛОВАРЬ ОСНОВНЫХ ТЕРМИНОВ**

**BMP, MicrosoftWindowsBitMaP –** Растровый формат. Разработан фирмой Microsoft для работы с растровыми изображениями в средах MicrosoftWindows и OS/2 фирмы IBM. С развитием операционных сред MicrosoftWindows и IBM OS/2 версии BMP для этих сред стали различаться. Развитием формата являются RLE- и DIB- версии. Основным ограничением формата является слабаякомпрессируемость для полноцветных больших изображений.

**CCITT, ConsultativeCommitteeInternationalTelergaphandTelephone –** Метод компрессии данных для факсимильной передачи чёрно-белых изображений и стандартизированный комитетом CCITT. В основе компрессии лежит схема, предложенная Дэвидом Хафманом, известная как Хафмановское кодирование. Существуют два стандарта - CCITT Group 3 и CCITT Group 4.

**CDR,Corel Draw –** Векторный формат. Рабочий формат графического пакета CorelDRAW фирмы Corel.

**CGM, ComputerGraphicsMetafile –** Векторный и растровый формат. Разработан группой экспертов под покровительством InternationalStandardsOrganization (ISO) и AmericanNationalStandardsInstitute (ANSI) как платформно-независимый формат для обмена растровой и векторной информацией. CGM - богатый по своим возможностям формат, пытающийся удовлетворять всем требованиям графической индустрии. Вследствие этого достаточно сложен в реализации в полном объёме.

**CMYK, Cyan, Magenta, Yellow, Black (голубой, фиолетовый, жёлтый, чёрный) –** Цветовое пространство для определения цвета заданием значений голубого, фиолетового, жёлтого и чёрного компонентов. CMYK - это цветовое пространство цветных принтеров, типографских машин. CMYK называется субтрактивным цветовым пространством, так как голубой, фиолетовый, жёлтый и чёрный компоненты используются для поглощения или вычитания из белого цвета для создания цвета. Чёрный компонент идеально поглощает все компоненты в цвете в равных пропорциях. Отсутствие всех CMYK-компонентов даёт белый цвет. (Смотри RGB).

**DIB, DeviceIndependentBitmap –**Растровыйформат.Является развитием BMP. Ранняя версия BMP была устройство-зависимой - простая битовая карта без компрессии и без палитры разработанная для работы с видеоадаптерами того времени (CGA, EGA, Hercules). Новшества DIB - палитра и компрессия.

**EPS,EncapsulatedPostScript –** Стандартный формат для импорта-экспорта PostScript файлов между различыми приложениями. Целью EPS файла является его включение, "инкапсуляция" вовнуть другого PostScript файла. EPS файл может содержать произвольную комбинацию текста, графики, растровых изображений, как произвольный PostScript файл, но только с некоторыми ограничениями. Для более детальной информации ознакомьтесь с белой страницей "PostScript", глава "ИнкапсулированныйPostScript".

**EPSF, Encapsulated PostScript File –** Смотри EPS.

**GIF, Graphics Interchange Format –** Растровыйформат. Разработан фирмой CompuServeInc. для обмена графической информацией между пользователями сети CompuServe. Основным ограничением формата является использование не более 256 цветов.

**ICC, InternationalColorConsortium –** Формат представления цветового профиля устройства для согласованной передачи цвета изображения при выводе на различных выводных устройствах. Формат предложен организацией InternationalColorConsortium.

**IntelligentDriver –** Драйвер выводного устройства, разработанный фирмой IntelligentSystems. IntelligentDriver'ами оснащены выводные устройства самых разнообразных типов: настольные чернильные принтеры, термальные принтеры, принтеры сухой возгонки, слайд-принтеры, электростатические принтеры, широкоформатные чернильные принтеры, фотопринтеры, чёрнобелые лазерные принтеры, фотонаборноеобрудование.

**JFIF, JPEGFileInterchangeFormat –** Растровыйформат.Разработан для хранения JPEG-данных. JFIF-файл - это JPEG-данные с некоторыми ограничениями и идентификационным маркером формата.

**JPEG, Joint Photographic Experts Group File Interchange Format–** Растровыйформат. На JPEG часто ссылаются как на метод компрессии и как на формат файла. Фактически, JPEGспецификация сама по себе не определяет формата файла, а только формат представления данных, компрессированных методом JPEG. Особенностью JPEG-компресии является большой коэффициент сжатия (до 10-100 раз) с потерей информации. Формат представления файла задаётся JFIF-стандартом.

**MrSID, MultiresolutionSeamlessImageDatabase –** Растровыйформат.Метод компрессии, используемый в MrSID, основывается на Дискретном Волновом Преобразовании (DiscreteWaveleteTransform), дающим более высокое качество при тех же коэффициентах сжатия по-сравнению с JPEG. Основное применение MrSID - для хранения геопространственных изображений огромных размеров (спутниковые и аэроснимки). Экономия в объёмах посравнению с JPEG в 2-3 раза.

**PDF, PortableDocumentFormat –** Мобильный формат представления документов. Является развитием языка PostScript в направлении интерактивной работы. Если PostScript изначально создавался, как язык выводных устройств, то целью создания PDF была задача разработки единого формата, как для диалоговой работы, так и для вывода на печать. PDF имеет мультимедийные расщирения - звук, видео, позволяет создавать диалоговые экранные формы, поддерживает гиперссылки, как внутри одного PDF документа, так и между PDF документами.

**PCX–** PC Paintbrush File Format. Растровый формат. Впервые появился в программе PC Painbrush для MS-DOS фирмы ZSoft, откуда и приобрёл своё название. После лицензирования программы Paintbrush для Windows фирмой Microsoft PCX стал использоваться рядом Windows-продуктов. В настоящее время не очень используется из-за своей ограниченной компрессии.

**PPT, PowerPoinT –** Векторный формат. Рабочий формат графического пакета PowerPoint фирмы Microsoft.

**PostScript –** Интерпретируемый язык программирования для представления текста, векторной графики и растровых изображений на печатаемых или отображаемых страницах. PostScriptизображение строится в процессе интерпретации PostScript-программы, описывающей изображение. Интерпретацию выполняет PostScript-интерпретатор или растровый процессор. PostScript - это не формат, это - язык. Имеется две версии языка: Уровень 1 - версия 1985 года, Уровень 2 - версия 1990 года. Осенью 1997 года ожидается выпуск версии Уровень 3. Для более детальной информации ознакомьтесь с белой страницей "PostScript".

**RGB, Red, Green, Blue (красный, зелёный, синий) –** Цветовое пространство для определения цвета заданием значений красного, зелёного и синего компонентов. RGB - это цветовое пространство мониторов, сканеров, видеокамер. RGB называется аддитивным цветовым пространством, так как красный, зелёный и синий компоненты добавляются к чёрному для создания цвета. Отсутствие всех RGB-компонентов даёт чёрный цвет. (См. CMYK).

**RIP,RasterImageProcessor–** СмотриРастровыйПроцессор.

**RLE, Run-Length Encoding–** Растровыйформат. Является развитием BMP. Это BMP-файл, изображение в котором скомпрессировано методом кодирования длин пробега. Основным ограничением данного метода является слабая компрессируемость для полноцветных больших изображений.

**SID–** СмотриMrSID.

**TGA, TarGAImageFile –** Растровыйформат.Используется для работы с видео- и фотоизображениями. Был разработан компанией Truevision при создании графических адаптеров Targa, Vista, NuVista для компьютеров PC и Macintosh.

**TIFF, Tag Image File Format–** Растровыйформат. Является наиболее гибким и удобным форматом для обмена разнообразной графической информацией. Не имеет ограничений на размер растра, позволяет задавать изображения практически в любом цветовом пространстве и с

любым методом компрессии. Прошёл множество версий, заканчивая версией 6.0. Легко расширяется под нужды пользователей.

**WMF, Microsoft Windows MetaFile–** Векторныйформат. Используется для представления векторной и растровой информации при работе в средах MicrosoftWindows. Хотя WindowsMetafile является спецификой MicrosoftWindows, многие не-Windows-приложения поддерживают его, как формат обмена данными с Windows-приложениями. Например, формат EPSF позволяет использовать WMF в качестве картинки предварительного просмотра.

**Гамма Коррекция –** Корректирующий фактор, применяемый к задаваемому значению цвета, чтобы обеспечить линейную зависимость между задаваемым значением и вопроизводимым на принтере или мониторе цветом.

Как правило гамма коррекция - это степенная функция. Смотри Линейность Устройства.

**Интерполяция –** Когда разрешение исходного растрового изображения значительно меньше, чем разрешающая способность выводного устройства, каждый пиксел исходного изображения покрывает множество пикселов устройства. В результате черно-белые изображения выглядят "зубчатыми", а полутоновые "кирпичами".

Для избавления от этих эффектов применяется алгоритм интерполяции, когда все пикселы выводного устройства, покрываемые исходным пикселом рисуются не одним цветом, а плавным переходом от одного цвета к другому выбором промежуточных цветов.

Чтобы увидеть своими глазами, что даёт интерполяция, ознакомьтесь с белой страницей "Что Такое Интерполяция".

**Квадрат –** Одна из основных едениц типографской системы измерения. 1 квадрат = 4 цицеро или 48 пунктам.

**Кегль –** Величина, обозначающая размер шрифта. Размер - это расстояние от верхней границы очка знака до нижней. Каждый кегль имеет своё особое название.

**Линейность Устройства –** Характеристика устройства означающая линейную зависимость выводимого (печатаемого на бумаге, отображаемого на экране) цвета от заданного значения. Нелинейность устройства в передаче цвета приводит к значительным цветовым искажениям. Чтоб скомпенсировать этот недостаток, к входным значениям применяется инверсная коррекция - гамма коррекция.

Для компьютерных CRT мониторов нелинейная зависимость выводного цвета от заданного сигнала является степенной функцией с экспонентой от 2.2 до 2.8. Для других дисплеев такая зависимость может быть еще более сложной. Для чернильных принтеров значение экспоненты может быть еще больше - от 2 до 4.

**Пункт –** Основная единица типографской системы измерения. 1 пункт = 1/72 части дюйма. Использовавшийся ранее в качестве основы типометрии французский дюйм (27,06 мм) с внедрением компьютерных технологий вытеснен английским дюймом (25,4 мм). В английской терминологии пункт - это point.

**Разрешающая Способность –** Возможность воспроизведения минимальных печатающих элементов (пикселов) на единице размера. Разрешающая способность обычно измеряется в точках на дюйм (т/д) или в линиях на миллиметр (л/мм). Например, разрешающая способность экрана компьютера 80-100 т/д, разрешающая способность хорошего лазерного или чернильного принтера 600 т/д или 24 л/мм. Разрешающая способность профессионального фотонаборного оборудования 2500-3500 т/д.

**Растровый Процессор –** Программа, результатом работы которой является растровое изображение. Растровый процессор языка PostScript - это интерпретатор языка PostScript, создающий растровое изображение интерпретацией PostScript-программ. Примером такого процессора является Intelligent-RIP. В обиходе часто используется термин РИП, от английского RIP. Для более детальной информации ознакомьтесь с белой страницей "Что Такое РИП."

**Резолюция –** В применении к выводным устройствам то же, что и разрешающая способность.

**Рипование –** Преобразование графического изображения любого формата в растровое при помощи растрового процессора.

**Слайд-Принтер –** Устройство, осуществляющее вывод изображения на фотоплёнку. Вывод идёт экспонированием плёнки, как в обычном фотоаппарате. Слайд-принтеры различаются как разрешающими способностями экспонирования (до 16000 точек на дюйм), так и форматами плёнок (от бытовых слайдовых до профессиональных широкоформатных).

**Фотонаборное оборудование –** Устройство для вывода полос подготовленных к печати на фотоформу, которая потом используется для изготовления печатных пластин для печатного процесса.

**Фотопринтер –** Устройство, осуществляющее вывод изображения экспонированием фотобумаги. Совмещён с проявочной машиной. Результатом вывода является готовая фотография.

**Цицеро –** Одна из основных едениц типографской системы измерения. 1 цицеро = 12 пунктам. В английской терминологии цицеро - это pica.

**Шкала Цветового Охвата –** Таблица напечатанных цветов, содержащая поля каждой отдельной краски/чернила и их двойные-тройные наложения в разных количественных соотношениях. По шкале цветового охвата можно определить получится ли при печати заданный цвет.